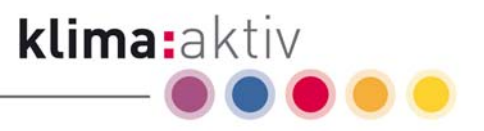

# Bedienungsmanual zur Energieholz Kenndatenkalkulation Version 1.6

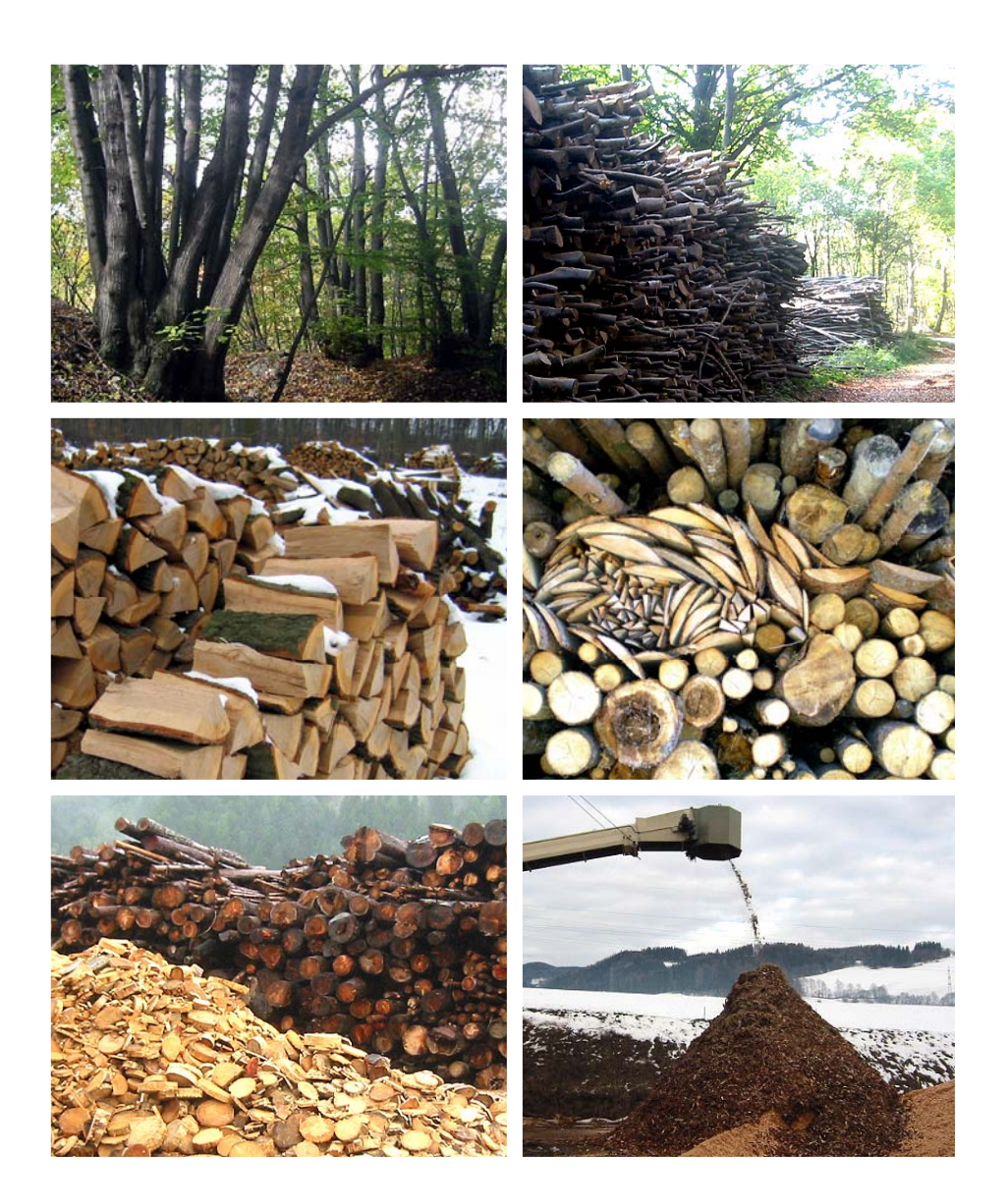

Kasimir P. Nemestothy, Bernhard Lang

Wien, im Februar 2007

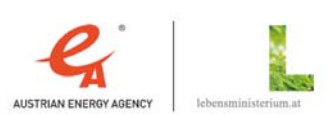

- Die Klimaschutz-Initiative -

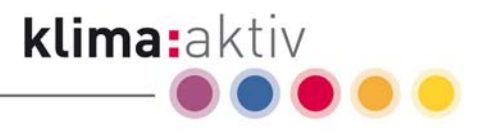

DI Kasimir P. Nemestothy | Bernhard Lang

#### klima:aktiv energieholz

Österreichische Energieagentur – Austrian Energy Agency, Otto-Bauer-Gasse 6, A-1060 Wien;

Tel.: +43 (1) 586 15 24 - 0, Fax +43 (1) 586 15 24 - 40

E-Mail: bernhard.lang@energyagency.at

Internet: http://www.programme.klimaaktiv.at http://www.energyagency.at

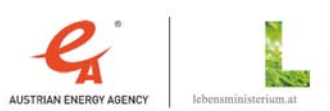

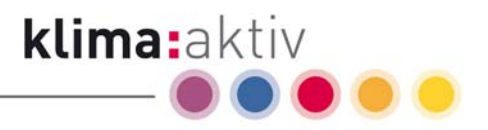

# Inhaltsverzeichnis

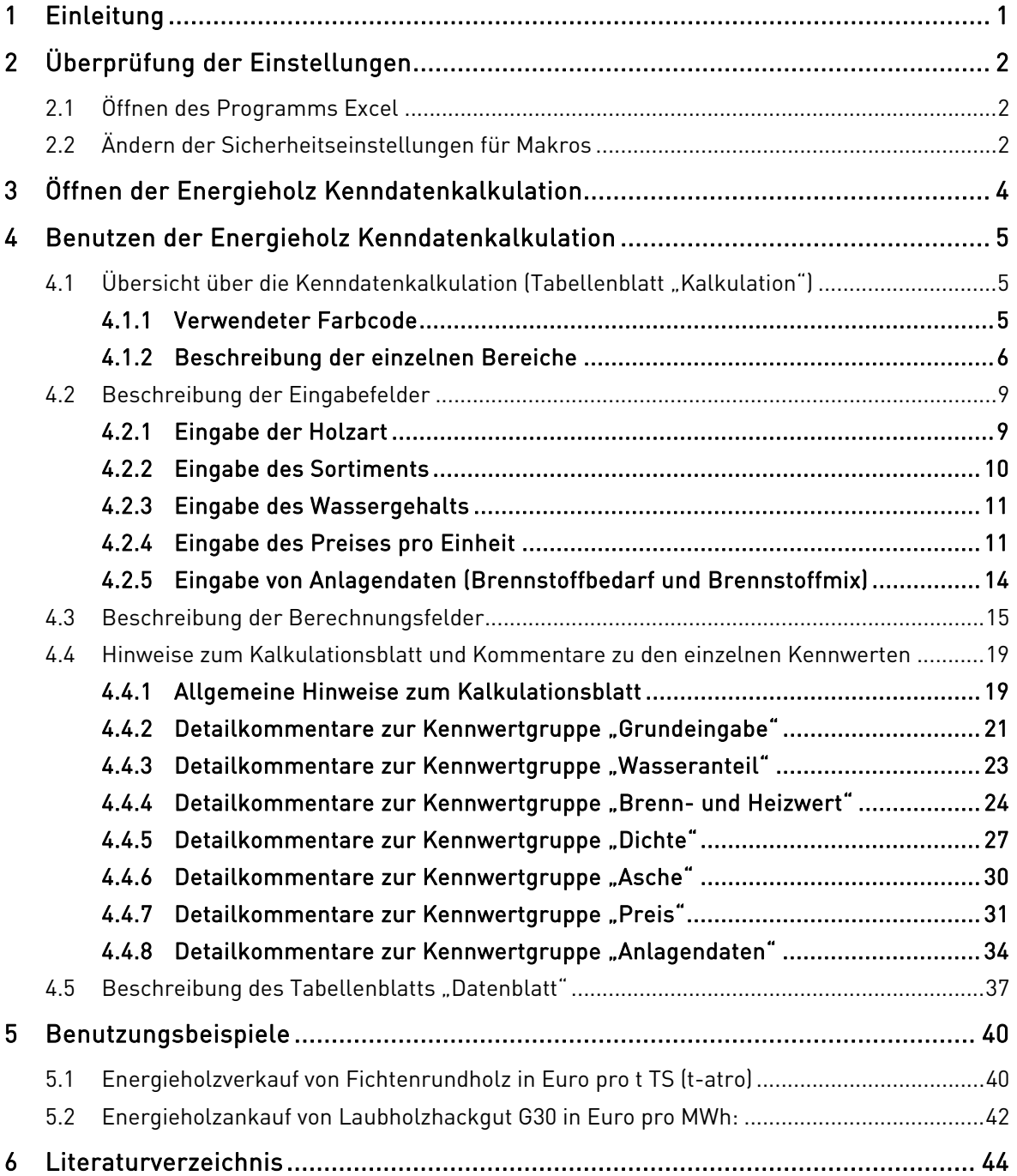

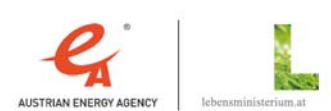

- Die Klimaschutz-Initiative -

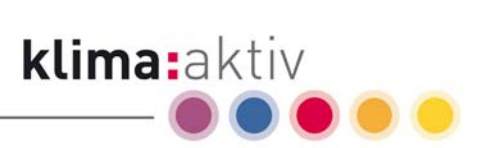

# Abbildungsverzeichnis

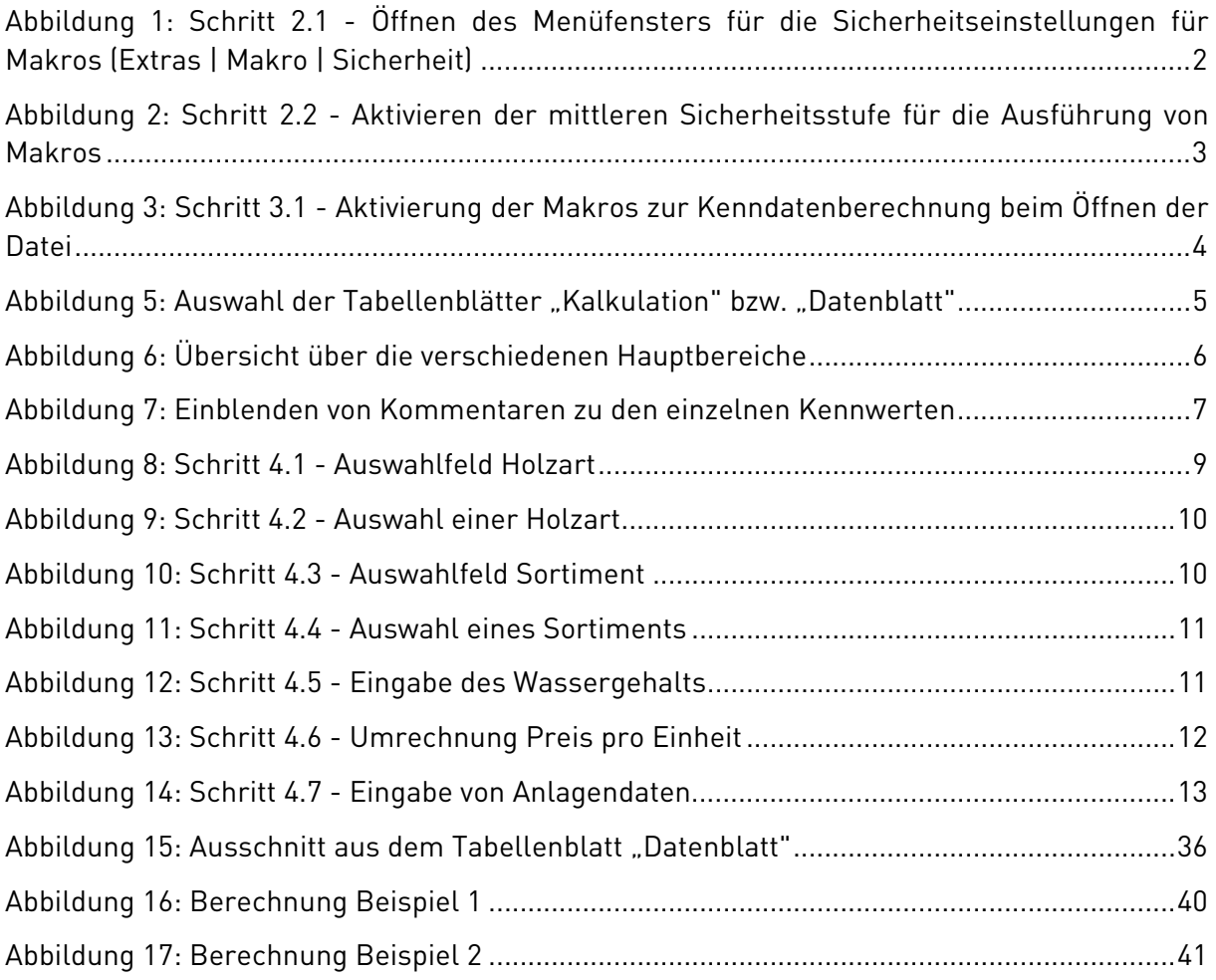

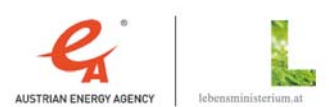

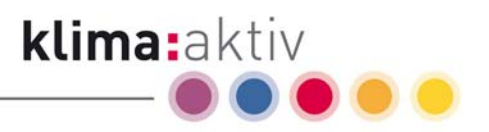

# 1 Einleitung

Die Kenntnis des Zusammenhanges zwischen handelsüblichen Holzmaßen und dem Energieinhalt des Holzes hat für den Holzhandel durch die steigende Nachfrage nach Energieholzsortimenten stark an Bedeutung gewonnen. Um die Umrechnung zwischen den in der Holz- und Forstwirtschaft üblichen volumenbezogenen bzw. gewichtsbezogenen Preisen und den für die Energieproduktion relevanten Energiepreisen zu erleichtern, wurde von der Österreichischen Energieagentur ein einfach zu bedienendes Kalkulationsschema erstellt. Durch die Eingabe einiger wichtiger Variablen können damit für unterschiedliche Energieholzsortimente rasch die wesentlichen Kenndaten ermittelt werden.

Als Eingangsparameter in die Berechnungstabelle sind die Holzart, das gehandelte Sortiment, der Wassergehalt und der Preis in einer handelüblichen Einheit anzugeben. Unter Berücksichtigung der durchschnittlichen baumartenspezifischen Darrdichten und Schwindmaße werden die gewichts- und volumenbezogenen Energieinhalte und Sortimentpreise errechnet und gegenübergestellt.

Weiters können durch Abschätzung des jährlichen Brennstoffbedarfes der zu versorgenden Biomasseanlage für die in Betracht gezogenen Energieholzsortimente die jährlichen Liefermengen nach Gewicht und Volumen sowie die jährlich anfallenden Brennstoffkosten errechnet werden.

Bei Preisvergleichen ist auf die gegebenenfalls unterschiedlichen Erfüllungsorte und Handelseinheiten zu achten, die Transport- und Manipulationskosten vom Waldort oder Industriebetrieb bis zum endgültigen Einsatzort können einen erheblichen Teil der Gesamtkosten der unterschiedlichen Energieholzsortimente ausmachen und dürfen nicht unterschätzt werden.

Die Berechnungsvorlage wurde in Anlehnung an die Normen ÖNORM M 7132, ÖNORM M 7133, ÖNORM M 7135, ÖNORM B 3012, die Übersichtstabellen der Landes-Landwirtschaftskammer OÖ (G. Danninger) und der Landeslandwirtschaftskammer NÖ (A. Jonas & H. Haneder) sowie unter Berücksichtigung üblicher und anerkannter Erfahrungswerte nach bestem Wissen und Gewissen erstellt. Fehler können aber dennoch nicht ausgeschlossen werden. Der Autor übernimmt keinerlei Haftung!

Falls Sie Korrekturhinweise, Anmerkungen oder Fragen zum Berechnungsablauf haben, bitten wir Sie um Zusendung an die E-Mail Adresse "bernhard.lang@energyagency.at".

Copyright ©: klima:aktiv energieholz | Österreichische Energieagentur - Austrian Energy Agency

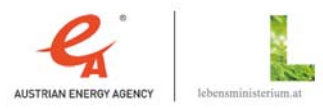

 $\overline{a}$ 

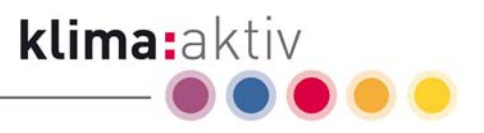

# 2 Überprüfung der Einstellungen

# 2.1 Öffnen des Programms Excel

Das Berechnungsprogramm basiert auf dem Tabellenkalkulationsprogramm Excel. Um alle Funktionen der "Energieholz Kenndatenkalkulation" ausführen zu können, muss die Aktivierung von Makros zugelassen werden. Öffnen Sie hierzu das Programm Excel und prüfen bzw. ändern Sie gegebenenfalls die Sicherheitseinstellungen für Makros.

# 2.2 Ändern der Sicherheitseinstellungen für Makros

Im Berechnungsablauf sind Makros $^{\rm l}$  eingebunden, für die Sie die Sicherheitseinstellungen im Programm Excel prüfen bzw. ändern müssen.

Gehen Sie zum Menüpunkt "Extras" und wählen Sie den Untermenüpunkt "Makro" und in weiterer Folge die Option "Sicherheit" aus (siehe Abbildung 1: Schritt 2.1). Es erscheint nun ein neues Fenster mit dem Namen "Sicherheit" (siehe Abbildung 2: Schritt 2.2).

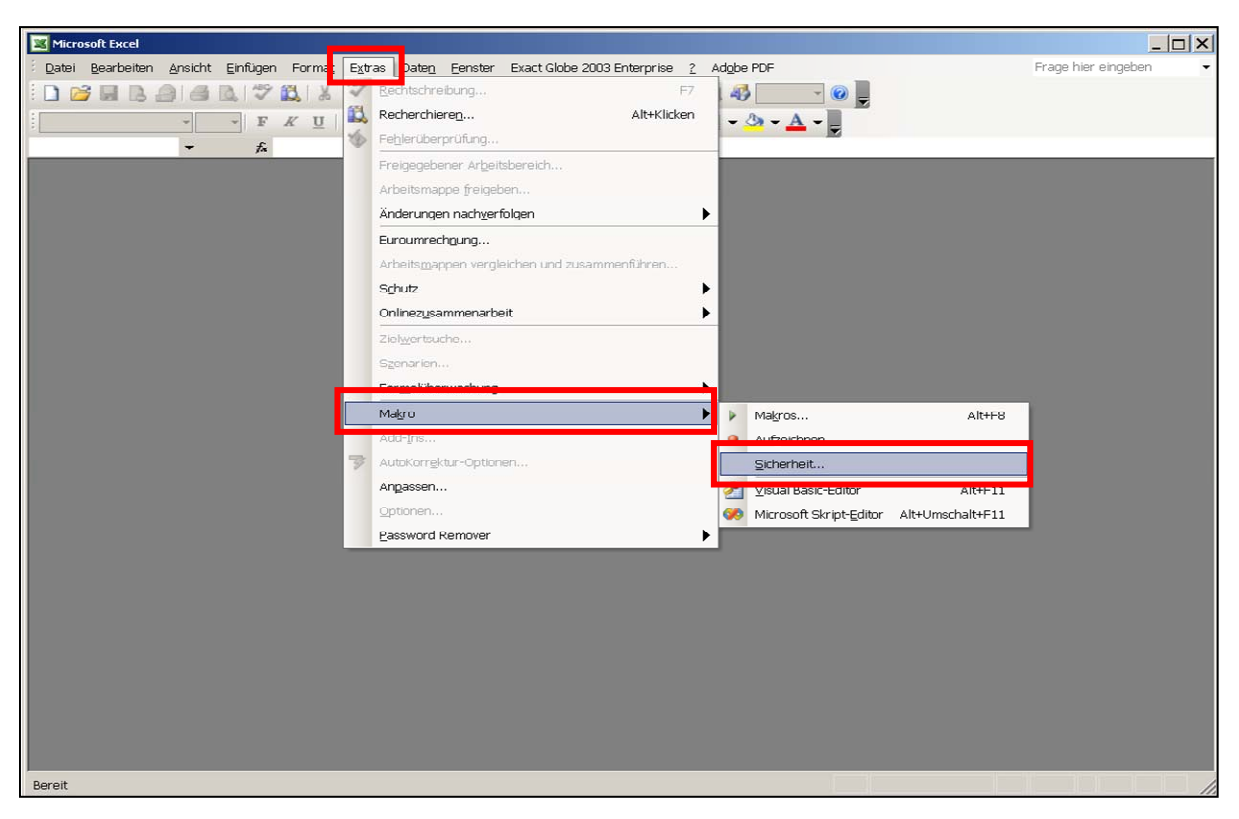

Abbildung 1: Schritt 2.1 - Öffnen des Menüfensters für die Sicherheitseinstellungen für Makros (Extras | Makro | Sicherheit)

klima:aktiv energieholz | Kenndatenkalkulation | Seite 2

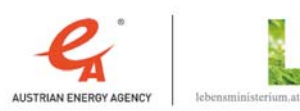

 $^{\rm 1}$  Ein Makro ist ein kleines Programm, das bestimmte Abläufe in einem Anwendungsprogramm automatisiert.

Im Fenster "Sicherheit" wählen Sie bitte die Registerkarte "Sicherheitsstufe" aus und aktivieren sie die Option "Mittel. Sie können auswählen, ob Sie nicht sichere Makros ausführen möchten. "(siehe Abbildung 2: Schritt 2.2). Bestätigen Sie den Vorgang mit "OK".

klima:aktiv

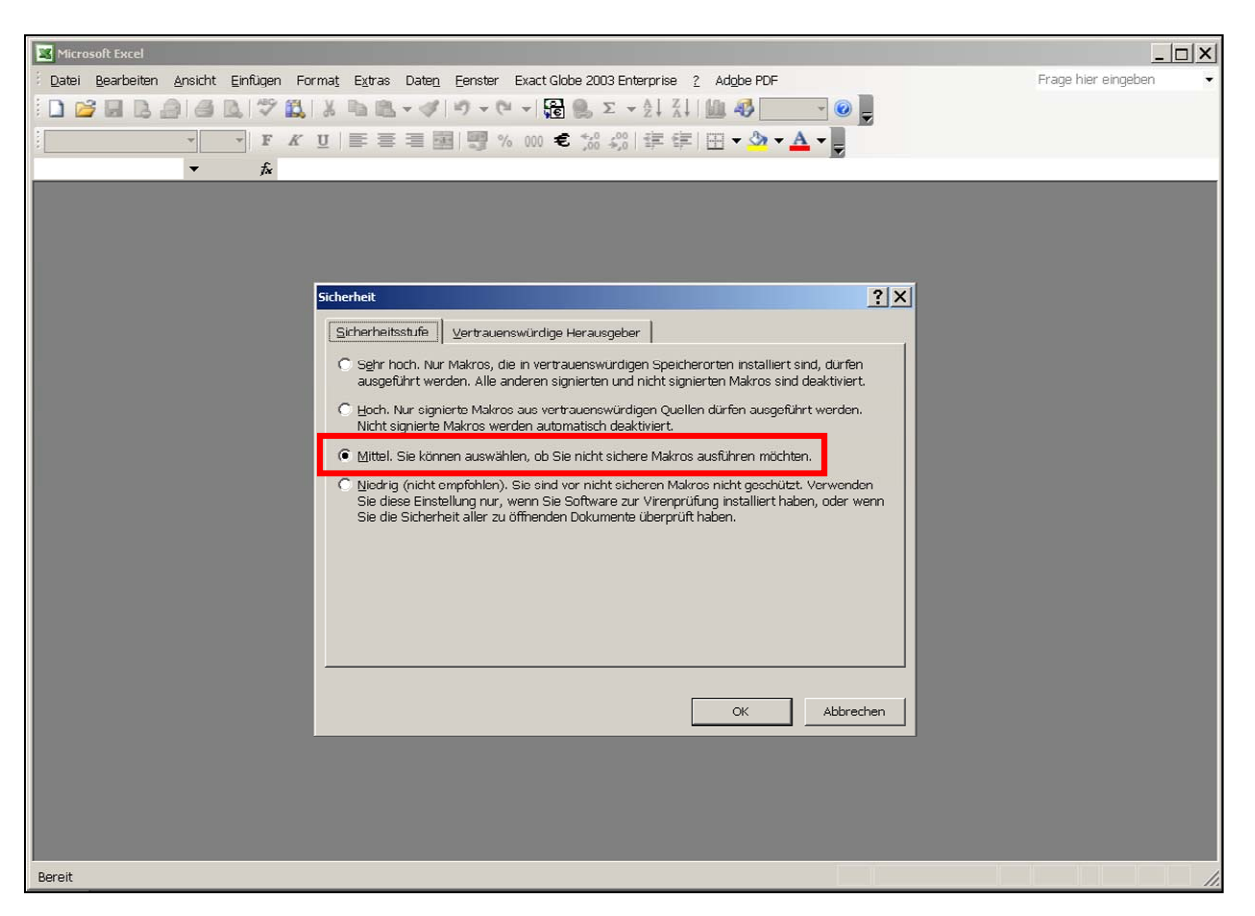

Abbildung 2: Schritt 2.2 - Aktivieren der mittleren Sicherheitsstufe für die Ausführung von Makros

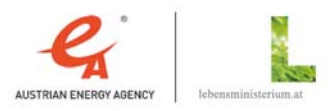

AUSTRIAN ENERGY AGENCY, Otto Bauer Gasse 6, 1060 Wien, TELEFON +43 1 586 15 24 -0, EMAIL klimaaktiv@energyagency.at

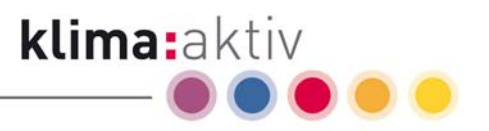

# 3 Öffnen der Energieholz Kenndatenkalkulation

Öffnen Sie nun die Datei "Energieholz Kenndatenkalkulation". Es erscheint das Fenster "Sicherheitswarnung". Hier werden Sie abgefragt, ob Sie das in der "Energieholz Kenndatenkalkulation" eingebettete Makro aktivieren möchten<sup>2</sup>. Um alle Funktionen des Kalkulationsblatts ausführen zu können, müssen Sie auf die Schaltfläche "Makros aktivieren" klicken (siehe Abbildung 3: Schritt 3.1). Nun öffnet sich die Datei "Energieholz Kenndatenkalkulation" mit der vollen Funktionalität.

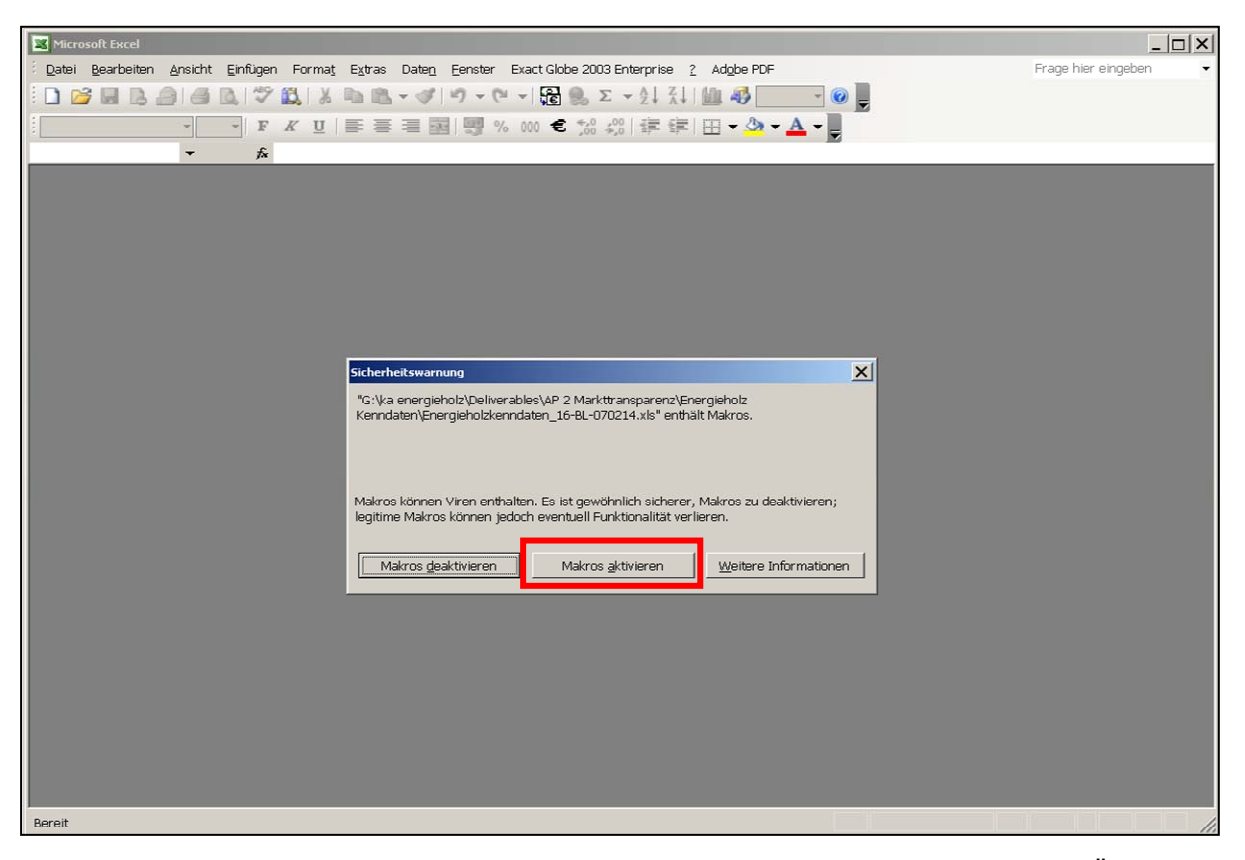

Abbildung 3: Schritt 3.1 - Aktivierung der Makros zur Kenndatenberechnung beim Öffnen der Datei

klima:aktiv energieholz | Kenndatenkalkulation | Seite 4

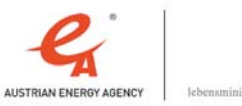

 $^{\rm 2}$ Hinweis: Die Sicherheitswarnung vor der Aktivierung von Makros soll die Verbreitung von Viren erschweren. Bei einem Download der "Energieholz Kenndatenkalkulation" von unserer klima:aktiv Internetseite unter der Webadresse (www.klimaaktiv.at), können Sie davon ausgehen, dass die Datei keine Viren enthält. Grundsätzlich können aber in jeder Datei bzw. in jedem Makro Viren enthalten sein. Stellen Sie daher sicher, dass Ihr Gerät mit aktuellen Virenschutzprogrammen ausgestattet ist und prüfen Sie die Datei bei unklarer Bezugsquelle bzw. bei nicht eindeutigem Verbreitungsweg vor der ersten Verwendung auf Virenfreiheit.

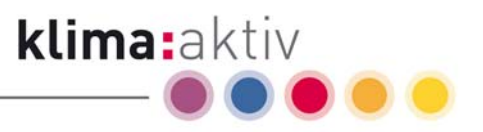

# 4 Benutzen der Energieholz Kenndatenkalkulation

Die Datei "Energieholz Kenndatenkalkulation" besteht aus zwei Tabellenblättern. Im Tabellenblatt "Kalkulation" erfolgt die Berechnung, im Tabellenblatt "Datenblatt" sind Datengrundlagen, auf die die Berechnung basiert, dargestellt.

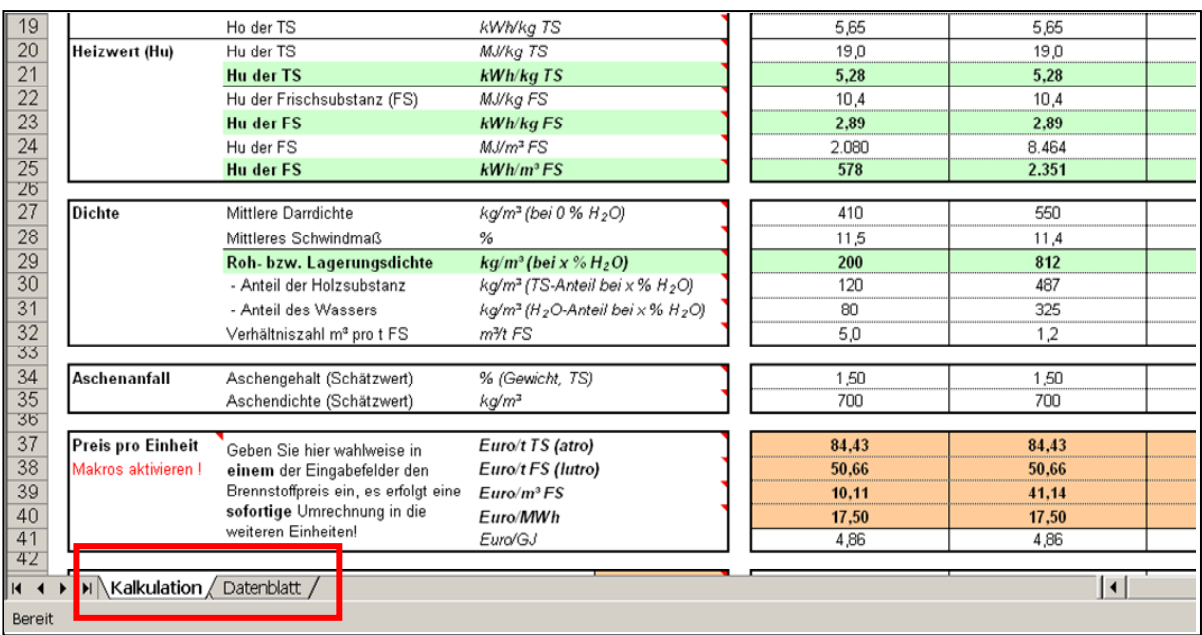

Abbildung 4: Auswahl der Tabellenblätter "Kalkulation" bzw. "Datenblatt"

# 4.1 Übersicht über die Kenndatenkalkulation (Tabellenblatt .Kalkulation"

## 4.1.1 Verwendeter Farbcode

**Dunkelgrün markierte Hauptbereiche:** 

Diese Bereiche stellen die Hauptbereiche des Kalkulationsblattes dar (Bereich "Kennwerte", Bereich "Holzarten", Bereich "Rinde", Bereich "Presslinge" und Bereich "Sonstige").

Hellrot markierte Zellen stellen Eingabefelder dar.

Hellgrün markierte Zellen und fetter Text sollen die wichtigsten und am häufigsten verwendeten Daten und Werte hervorheben.

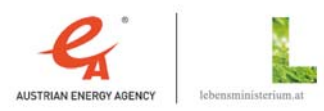

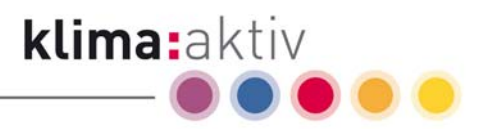

# 4.1.2 Beschreibung der einzelnen Bereiche

Das Kalkulationsblatt ist in fünf Hauptbereiche gegliedert (siehe Abbildung 5: Übersicht über die verschiedenen Hauptbereiche)

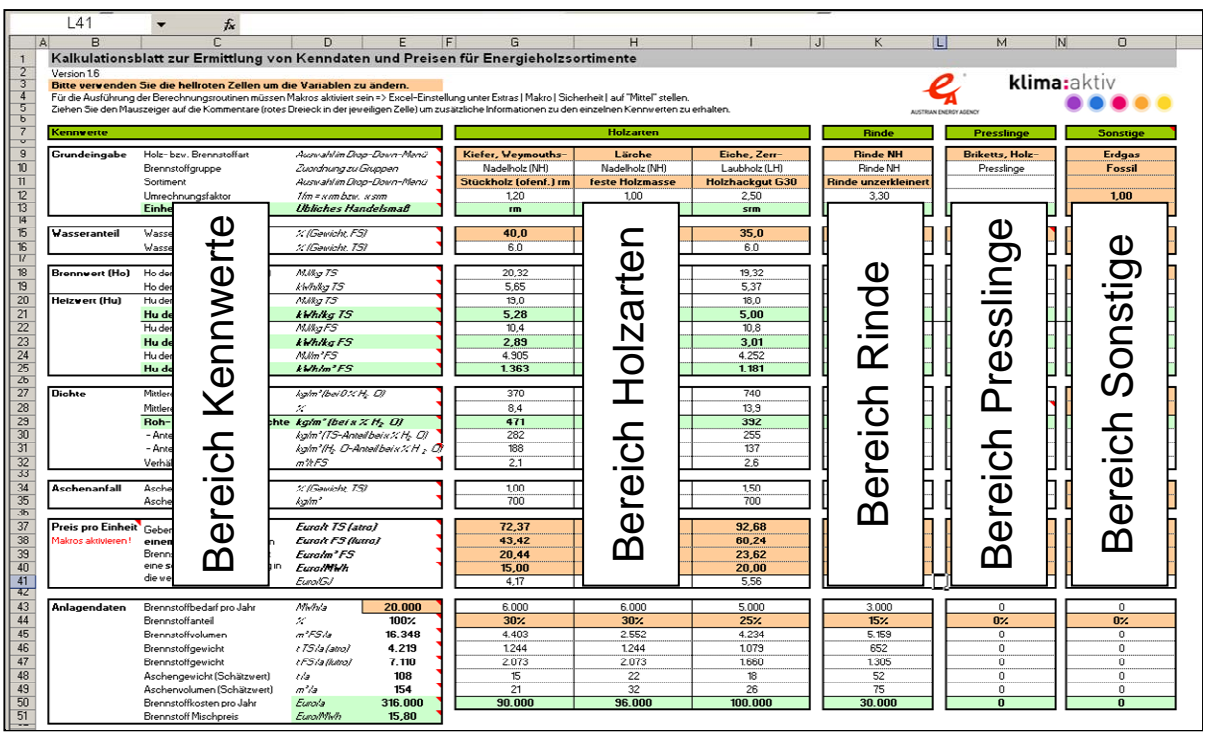

Abbildung 5: Übersicht über die verschiedenen Hauptbereiche

### **Hauptbereich "Kennwerte"**

Hier werden die einzelnen Kennwerte mit den Einheiten angeführt (z. B. Heizwert in kWh pro Kilogramm Frischsubstanz). Die Kennwerte gelten jeweils für alle rechts stehenden Felder.

Kommentare mit Detailinformationen zu einzelnen Kennwerten erhalten Sie, indem Sie den Mauszeiger auf das rote Dreieck bei dem jeweiligen Kennwert ziehen (siehe Abbildung 6: Einblenden von Kommentaren zu den einzelnen Kennwerten).

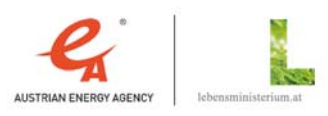

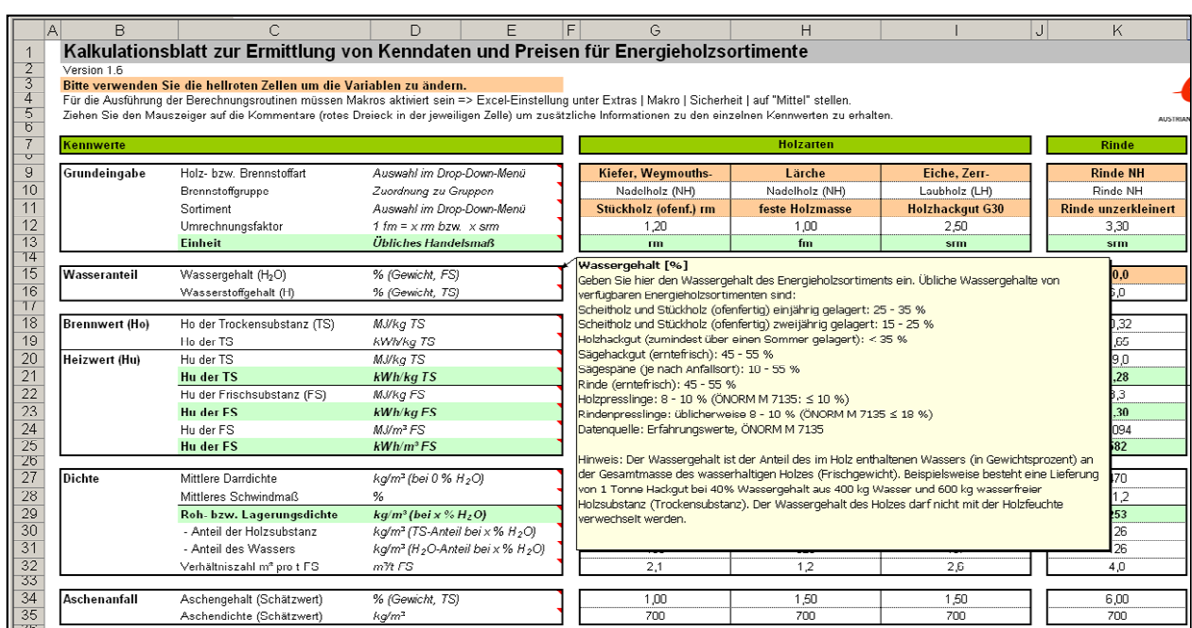

klima:aktiv

Abbildung 6: Einblenden von Kommentaren zu den einzelnen Kennwerten

Der Hauptbereich "Kennwerte" ist in 7 Kennwertgruppen untergliedert:

Kennwertgruppe "Grundeingabe"

In der Kennwertgruppe "Grundeingabe" kann die Holz- bzw. Brennstoffart und das gehandelte Sortiment ausgewählt oder eingegeben werden. Weiters erfolgt die Zuordnung zur Brennstoffgruppe und die Festlegung des Umrechnungsfaktors von Festmeter (fm) auf Raummeter (rm) oder Schüttraummeter (srm).

Kennwertgruppe "Wasseranteil"

In der Kennwertgruppe "Wasseranteil" muss der Wassergehalt des jeweiligen Brennstoffsortiments in Gewichtsprozent der Frischsubstanz eingegeben werden. Weiters wird der mittlere Wasserstoffgehalt von Holz (ca. 6 %) angezeigt bzw. kann dieser im Hauptbereich "Sonstige" als Variable eingetragen werden.

Kennwertgruppe "Brenn- und Heizwert"

Die Kennwertgruppe "Brenn- und Heizwert" weist den Brennwert (Ho) und den Heizwert (Hu) aus. Die Werte werden gemäß den in den beiden obigen Kennwertgruppen "Grundeingabe" und "Wasseranteil" ausgewählten bzw. eingegebenen Daten ermittelt, d. h. sie werden entweder aus dem Datenblatt übernommen oder aus den gemachten Angaben berechnet. Die beiden Werte werden in verschiedenen Einheiten angegeben. In dieser Kennwertgruppe sind keine Eingaben notwendig (mit der Ausnahme: Hauptbereich "Sonstige").

Kennwertgruppe "Dichte"

In der Kennwertgruppe "Dichte" werden die Werte für die mittlere Darrdichte, das mittlere Schwindmaß und die Roh- bzw. Lagerungsdichte ausgewiesen. Auch in dieser Gruppe ist (mit Ausnahme des Hauptbereichs "Sonstige") keine Eingabe vorgesehen. Die Werte für die

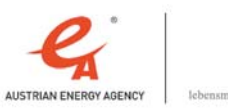

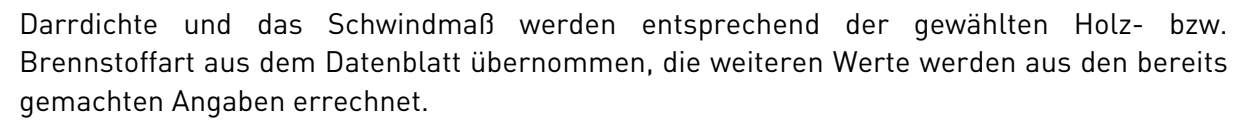

klima:aktiv

### Kennwertgruppe "Aschenanfall"

Diese Kennwertgruppe weist für die ausgewählte Holz- bzw. Brennstoffart einen Schätzwert für den Aschenanfall und die Aschendichte aus. Die Schätzwerte werden aus dem Datenblatt übernommen. Eine Eingabe von Daten ist in dieser Kennwertgruppe nicht vorgesehen (mit der Ausnahme: Hauptbereich "Sonstige").

#### Kennwertgruppe " Preis pro Einheit"

Die Kennwertgruppe "Preis pro Einheit" ermöglicht die Umrechnung des Preises von Holzsortimenten zwischen verschiedenen Einheiten. Hier kann wahlweise in eines der Eingabefelder der Preis pro entsprechender Einheit eingegeben werden. Es erfolgt dann sofort eine Umrechnung des Preises in die anderen Einheiten.

Kennwertgruppe "Anlagendaten"

Die Kennwertgruppe "Anlagendaten" bietet die Möglichkeit für eine Anlage einen "Brennstoffbedarf pro Jahr" und in der Zeile "Brennstoffanteil" eine Aufteilung des eingesetzten Brennstoffes auf verschiedene Sortimente einzugeben.

Auf diese Weise kann sich der Benutzer den Gesamtbrennstoffbedarf einer Anlage durch Variation der Anteile der verschiedenen Holzsortimente zusammensetzen. In dieser Kennwertgruppe werden errechnete Werte zum Brennstoffgewicht und –volumen, Aschengewicht und –volumen und Brennstoffkosten pro Jahr sowohl für die einzelnen Sortimente als auch die Summenwerte für den gewählten Brennstoffmix angegeben. Weiters wird der Brennstoff Mischpreis in Euro/MWh ausgewiesen.

#### Hauptbereich "Holzarten"

In diesem Bereich können verschiedene Holzarten bzw. Holzsortimente eingegeben werden. Sie haben hier drei Spalten zur Verfügung. Dies ermöglicht Ihnen, verschiedene Holzarten bzw. Holzsortimente direkt nebeneinander vergleichen zu können.

#### Hauptbereich "Rinde"

In diesem Bereich kann die Berechnung für Rindensortimente durchgeführt werden. Dabei ist zu beachten, dass die Lagerungsdichte von Rinde je nach Holzart, Jahreszeit und Aufbereitung (Entrindungsanlage, Zerkleinerung, etc.) eine sehr große Variationsbreite aufweist und der Umrechnungsfaktor von Festmeter auf Schüttraummeter sehr stark vom in der Norm angegebenen Durchschnittswert abweichen kann.

### Hauptbereich "Presslinge"

Der Hauptbereich "Presslinge" ist für die Berechnung von Presslingen (Pellets und Briketts) vorgesehen.

### Hauptbereich "Sonstige"

In diesem Bereich können alle Kennwerte selbst eingegeben werden. Sie haben dadurch die Möglichkeit Werte für Sonderbrennstoffe oder fossile Brennstoffe einzutragen. Weiters

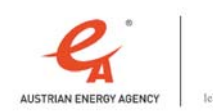

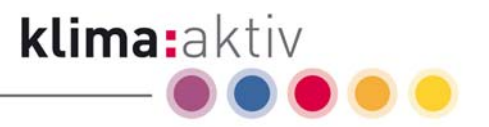

können Sie hier auch Ihre eigenen Erfahrungswerte zu den Brennstoffen eintragen und Vergleiche mit den vorgegebenen Werten durchführen.

# 4.2 Beschreibung der Eingabefelder

# 4.2.1 Eingabe der Holzart

Um die gewünschte Holzart auszuwählen, stellen Sie sich auf das hellrote Feld für die Holzart und klicken Sie mit der linken Maustaste einmal auf das Feld (derzeit ausgewählte Holzart ist Fichte). Es erscheint rechts neben dem Feld ein kleines graues Kästchen mit Pfeil (siehe Abbildung 7: Schritt 4.1 - Auswahlfeld Holzart).

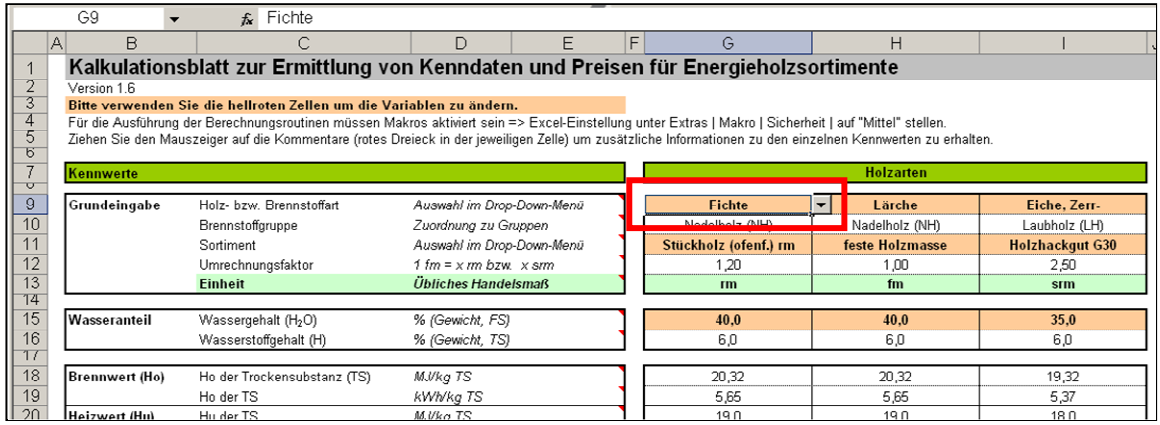

Abbildung 7: Schritt 4.1 - Auswahlfeld Holzart

Wenn Sie nun auf das graue Kästchen klicken, erscheint ein Drop-Down Menü mit den verschiedenen Holzarten. Sie können diese auswählen, indem Sie auf die gewünschte Holzart klicken, z. B. Tanne (siehe Abbildung 8: Schritt 4.2 - Auswahl einer Holzart). Mit der Bildlaufleiste rechts können Sie sich durch das gesamte Drop-Down Menü bewegen.

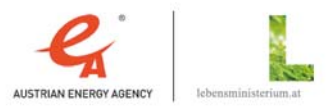

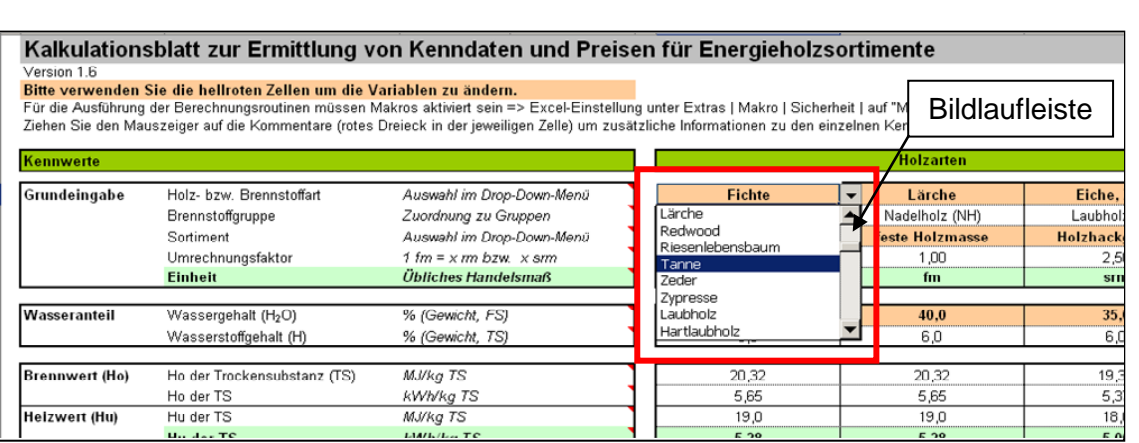

klima:aktiv

Abbildung 8: Schritt 4.2 - Auswahl einer Holzart

## 4.2.2 Eingabe des Sortiments

Um das gewünschte Sortiment auszuwählen (z. B. Holzhackgut G50 oder Sägespäne), stellen Sie sich auf das hellrote Feld für das Sortiment und klicken Sie mit der linken Maustaste einmal auf das Feld (derzeit ausgewähltes Sortiment ist Holzhackgut G50). Es erscheint rechts neben dem Feld ein kleines graues Kästchen mit Pfeil (siehe Abbildung 9: Schritt 4.3 - Auswahlfeld Sortiment).

| G11                             |                                                                      | Holzhackgut G50<br>$f_{\mathbf{x}}$                                                                                                    |                                                   |   |   |                        |       |                  |          |
|---------------------------------|----------------------------------------------------------------------|----------------------------------------------------------------------------------------------------|---------------------------------------------------|---|---|------------------------|-------|------------------|----------|
| B<br>$\mathsf{A}$               |                                                                      |                                                                                                    | D.                                                | E | F | G                      |       | Н                |          |
|                                 |                                                                      | Kalkulationsblatt zur Ermittlung von Kenndaten und Preisen für Energieholzsortimente                                                                       |                                                   |   |   |                        |       |                  |          |
| $\frac{2}{3}$<br>Version 1.6    |                                                                      |                                                                                                    |                                                   |   |   |                        |       |                  |          |
|                                 | Bitte verwenden Sie die hellroten Zellen um die Variablen zu ändern. |                                                                                                    |                                                   |   |   |                        |       |                  |          |
| $\overline{4}$                  |                                                                      | Für die Ausführung der Berechnungsroutinen müssen Makros aktiviert sein => Excel-Einstellung unter Extras   Makro   Sicherheit   auf "Mittel" stellen.     |                                                   |   |   |                        |       |                  |          |
| $rac{5}{6}$                     |                                                                      | Ziehen Sie den Mauszeiger auf die Kommentare (rotes Dreieck in der jeweiligen Zelle) um zusätzliche Informationen zu den einzelnen Kennwerten zu erhalten. |                                                   |   |   |                        |       |                  |          |
| 7<br>Kennwerte                  |                                                                      |                                                                                                    |                                                   |   |   |                        |       | <b>Holzarten</b> |          |
| $\triangledown$<br>$\mathsf{G}$ |                                                                      |                                                                                                    |                                                   |   |   |                        |       |                  |          |
| Grundeingabe                    |                                                                      | Holz- bzw. Brennstoffart                                                                                                    | Auswahl im Drop-Down-Menü                         |   |   | <b>Tanne</b>           |       | Lärche           | Eiche.   |
| 10                              |                                                                      | Brennstoffgruppe                                                                                                    | Zuordnung zu Gruppen<br>Auswahl im Drop-Down-Menü |   |   | Nadelholz (NH)         |       | Nadelholz (NH)   | Laubho   |
| 11                              |                                                                      | Sortiment                                                                                                    |                                                   |   |   | <b>Holzhackgut G50</b> | ┳∣    | feste Holzmasse  | Holzhack |
| $\overline{12}$                 |                                                                      | Umrechnungsfaktor                                                                                                    | $1 fm = x rm bzw. x sm$                           |   |   | 202                    |       | 1,00             |          |
| 13<br>14                        |                                                                      | <b>Einheit</b>                                                                                                    | Übliches Handelsmaß                               |   |   | $s$ <sub>m</sub>       |       | fm               |          |
| Wasseranteil                    |                                                                      | Wassergehalt (H <sub>2</sub> O)                                                                                                    | % (Gewicht, FS)                                   |   |   | 40.0                   |       | 40.0             | 35       |
| 15<br>16                        |                                                                      | Wasserstoffgehalt (H)                                                                                                    | % (Gewicht, TS)                                   |   |   | 6,0                    | 6,0   |                  | ĥ        |
| $\frac{1}{2}$                   |                                                                      |                                                                                                    |                                                   |   |   |                        |       |                  |          |
| 18<br><b>Brennwert (Ho)</b>     |                                                                      | Ho der Trockensubstanz (TS)                                                                                                    | MJ/kg TS                                          |   |   | 20.32                  | 20,32 |                  | 19.      |
| 19                              |                                                                      | Ho der TS                                                                                                    | kWh/kg TS                                         |   |   | 5,65                   | 5,65  |                  | 5,3      |
| 20<br>$II$ oimuost (Un)         |                                                                      | List alore TC.                                                                                                    | MIR.A TO                                          |   |   | 100 <sub>0</sub>       |       | 100 <sub>0</sub> | 10       |

Abbildung 9: Schritt 4.3 - Auswahlfeld Sortiment

Wenn Sie nun auf das graue Kästchen klicken, erscheint ein Drop-Down Menü mit den verschiedenen Sortimenten. Sie können diese auswählen, indem Sie auf das gewünschte Sortiment klicken z. B. Sägespäne (siehe Abbildung 10: Schritt 4.4 - Auswahl eines Sortiments). Über das Sortiment wird gleichzeitig auch der Umrechnungsfaktor von fm auf srm bzw. rm festgelegt.

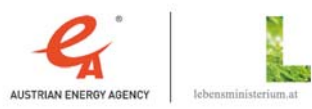

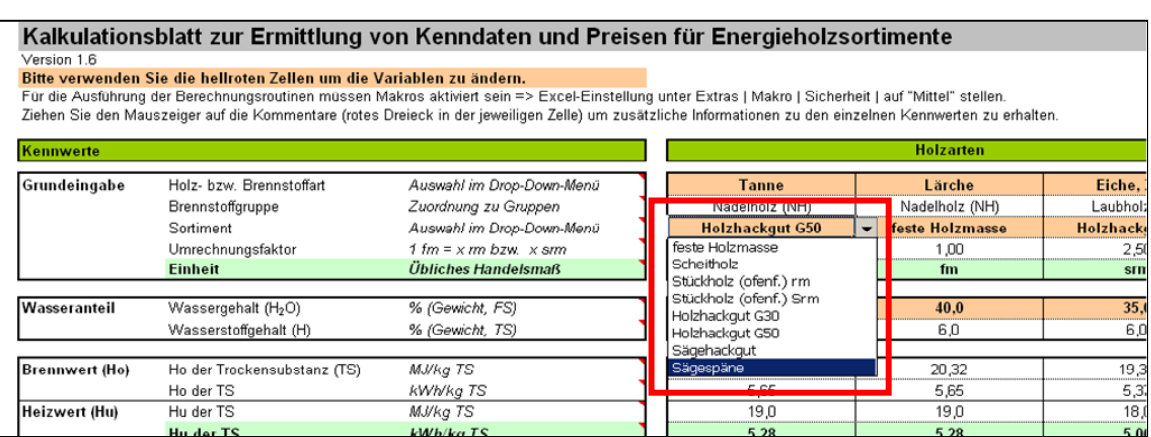

klima:aktiv

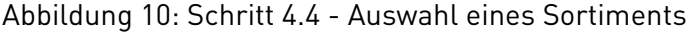

## 4.2.3 Eingabe des Wassergehalts

Eine weitere wichtige Eingabegröße ist der Wassergehalt des Energieholzsortiments. Geben Sie dazu einfach den Wassergehalt in  $\% ^{3}$  in das Feld ein. Sie können hier mehrere Kommastellen angeben, angezeigt wird nur eine Kommastelle, die Berechnung erfolgt jedoch mit allen eingegebenen Kommastellen (siehe Abbildung 11: Schritt 4.5 - Eingabe des Wassergehalts).

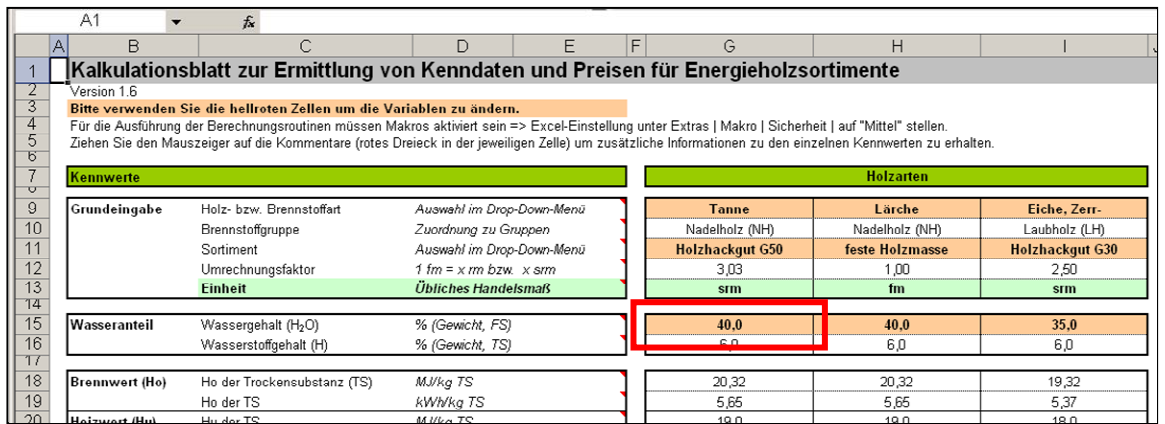

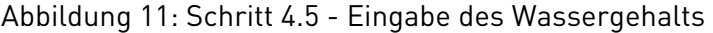

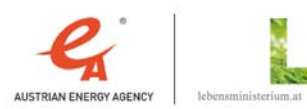

 $^3$  Die Eingabe ist auf maximal 80% Wassergehalt für die Hauptbereiche "Holzarten", "Rinde" und "Sonstige" bzw. auf maximal 18% Wassergehalt für den Hauptbereich "Presslinge" beschränkt

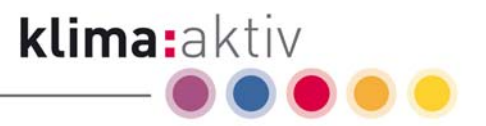

# 4.2.4 Eingabe des Preises pro Einheit

Für die Eingabe des Energieholzpreises pro Einheit stehen Ihnen vier Eingabefelder zur Verfügung:

- Eingabe in Euro/t TS (t-atro)
- Eingabe in Euro/t FS (t-lutro)
- Eingabe in Euro/ $m^3$  FS

Die Preisangabe pro Volumeneinheit in m<sup>3</sup> bezieht sich auf das in "Abbildung 10: Schritt 4.4 - Auswahl eines Sortiments" eingestellte Sortiment (fm bzw. rm bzw. srm).

Eingabe in Euro/MWh

Wobei folgende Abkürzungen verwendet werden:

FS: Frischsubstanz

FS (t-lutro): Frischsubstanz lufttrocken, Wassergehalt variabel

TS: Trockensubstanz

TS (t-atro): Trockensubstanz absolut trocken, Wassergehalt 0 %

Geben Sie in nur einem der 4 Felder den Preis ein – es erfolgt eine sofortige Umrechnung in den weiteren Eingabefeldern (siehe Abbildung 12: Schritt 4.6 - Umrechnung Preis pro Einheit).

Hinweis: Diese Umrechnung kann nur erfolgen, wenn Sie das Makro aktiviert haben, siehe dazu Kapitel 3.

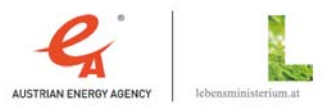

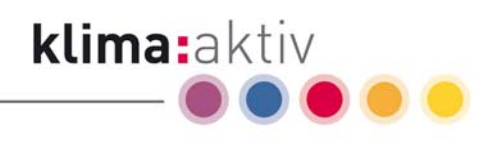

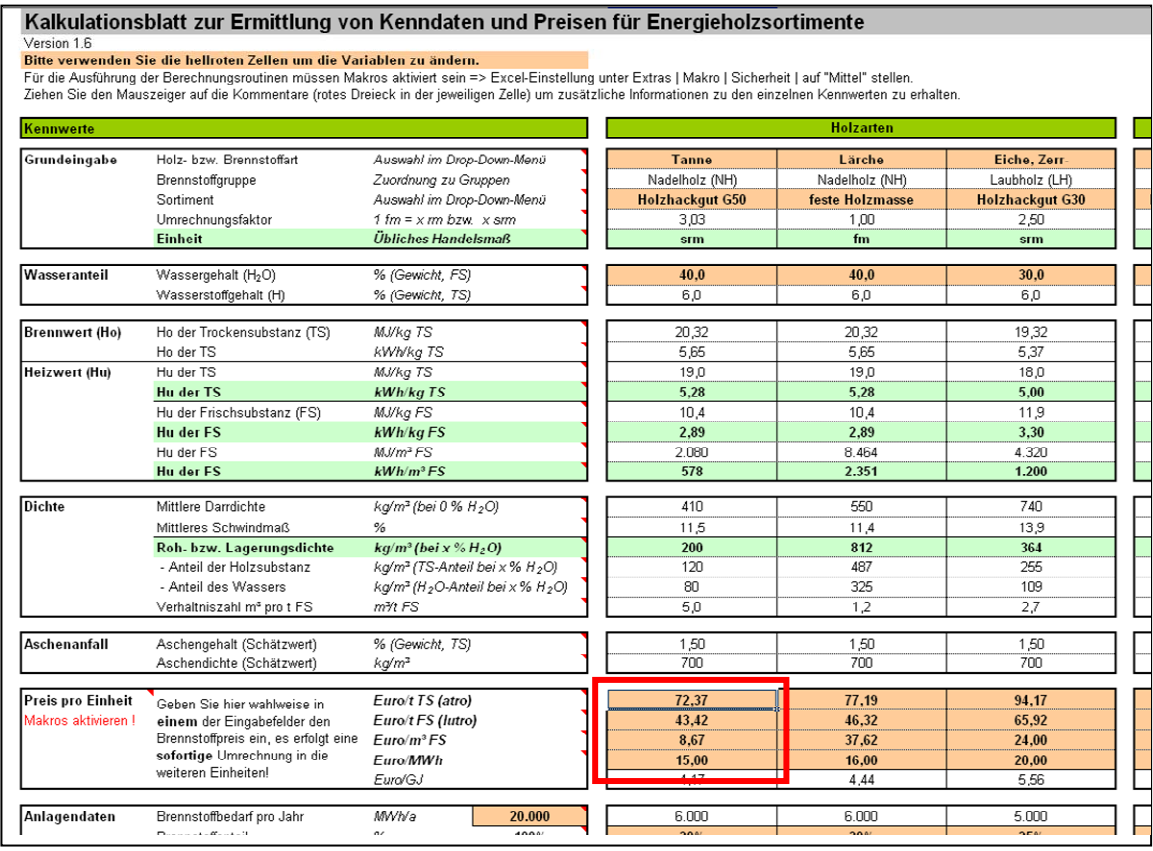

Abbildung 12: Schritt 4.6 - Umrechnung Preis pro Einheit

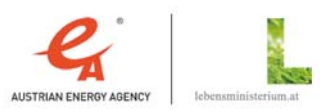

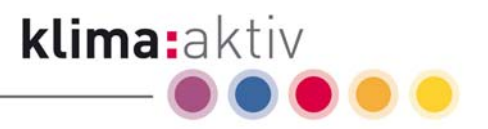

## 4.2.5 Eingabe von Anlagendaten (Brennstoffbedarf und Brennstoffmix)

Für die Berechnung verschiedener anlagenspezifischer Kennwerte (wie z. B. erforderliche Brennstoffmenge oder Brennstoffkosten pro Jahr) ist es notwendig, den Brennstoffbedarf in MWh pro Jahr abzuschätzen und die gewünschte Brennstoffmischung in % einzugeben (siehe Abbildung 13: Schritt 4.7 - Eingabe von Anlagendaten).

Eingabe des Brennstoffbedarfs pro Jahr in MWh

Hier ist der Brennstoffbedarf in MWh pro Jahr für eine bestimmte Heizanlage einzugeben.

Eingabe der angestrebten Brennstoffmischung

Hier können die Anteile, der für die Versorgung der Anlage vorgesehenen Brennstoffsortimente in % des gesamten Brennstoffbedarfes eingegeben werden (Eingabe nur von ganzen Prozentzahlen möglich, die Summe der Brennstoffanteile der einzelnen Sortimente muss 100 % ergeben).

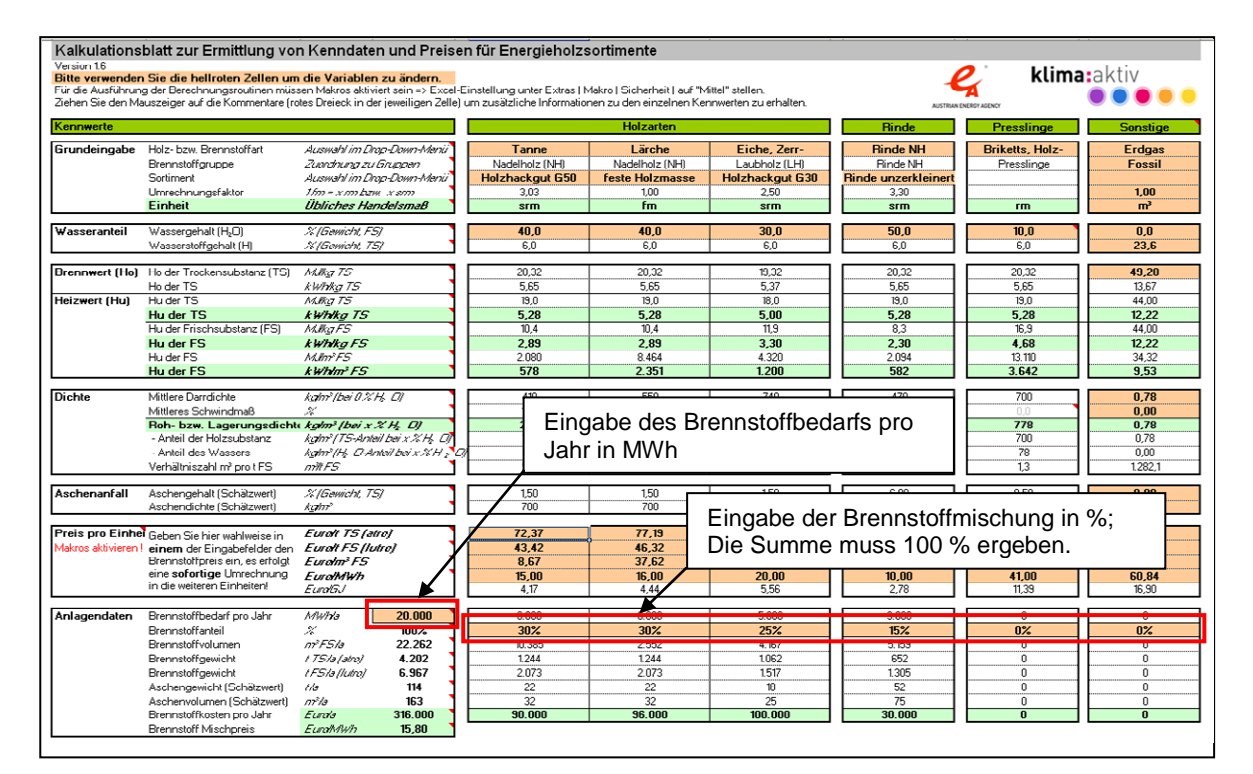

Abbildung 13: Schritt 4.7 - Eingabe von Anlagendaten

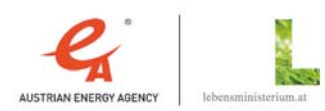

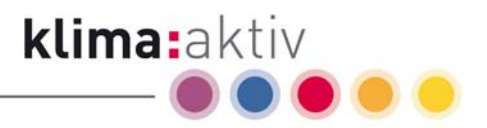

# 4.3 Beschreibung der Berechnungsfelder

Berechnung des Heizwertes auf Basis des Brennwerts

Der untere Heizwert Hu von Brennstoffen lässt sich aus dem Brennwert (bzw. oberen Heizwert) Ho, dem Wassergehalt und dem Wasserstoffgehalt nach folgender Gleichung<sup>4</sup> errechnen:

$$
Hu = Ho * \left(1 - \frac{w}{100}\right) - 2,447 * \frac{w}{100} - \frac{h}{100 * 2} * 18,02 * 2,447 * \left(1 - \frac{w}{100}\right) \qquad [MJ/kg\ FS]
$$

*h* …Wassersto<mark>f</mark>gehalt in Gew. − % TS *w* …Wassergehdt in Gew.−% FS *Ho oberer Heizwertin MJ kgTS* / K *Hu unterer Heizwertin MJ kg FS* / K

Formel 1: Berechnung des unteren Heizwertes Hu aus dem oberen Heizwert (bzw. Brennwert) Ho, dem Wassergehalt und dem Wasserstoffgehalt eines Brennstoffes

Berechnung der Rohdichte der Frischsubstanz

Die Berechnung der Rohdichte erfolgt aus der Darrdichte, dem Wassergehalt, dem Schwindmaß und einem Umrechnungsfaktor für die Einheit gemäß den folgenden Formeln (Formel 2: Berechnung der Rohdichte der Frischsubstanz).

Meist wird in Tabellenwerken und Normen nur das holzartenspezifische mittlere Darrgewicht<sup>5</sup> für die wasserfreie Holzsubstanz (bei 0 % Wassergehalt) angegeben, für die Errechnung der volumenbezogenen Energieholzkennwerte der Frischsubstanz wird im Kalkulationsblatt mit obigen Gleichungen näherungsweise die Rohdichte zum jeweils eingegebenen Wassergehalt (bei x % Wassergehalt) ermittelt.

klima:aktiv energieholz | Kenndatenkalkulation | Seite 15

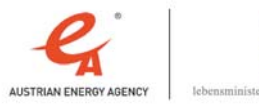

 $^\text{4}$  Obernberger, I. et al (1999): Planerseminarzyklus für Biomasseheizwerke und Biomasse-Kraft-Wärme-Kopplungsanlagen

 $^{\rm 5}$  Oft finden sich auch Angaben zur Rohdichte bei einer im Innenausbau relevanten Holzfeuchte von 12 bis 15%. Die Holzfeuchte (Wasseranteil in Gew.-% der Trockensubstanz) darf dabei nicht mit dem Wassergehalt (Wasseranteil in Gew.-% der Frischsubstanz) verwechselt werden

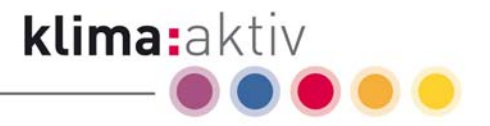

$$
\frac{w > 23\%}{\rho = \left[\rho_0 * \left(1 - \frac{\beta}{100}\right) / \left(1 - \frac{w}{100}\right)\right] * \frac{1}{f_1} \qquad [kg/m^3]
$$

 $w \le 23 \%$  :

$$
\rho = \left[\rho_0 * \left(1 - \frac{\frac{w}{23} * \beta}{100}\right) / \left(1 - \frac{w}{100}\right)\right] * \frac{1}{f_1} \qquad [kg/m^3]
$$

*f*<sub>1</sub> …Umrechnungsfaktor (fm − rm − srm)  $β...$ Schwindmaß in <sup>%</sup> *w* …Wassergehalt in Gew. − <sup>o</sup>% FS  $\rho_{\scriptscriptstyle 0}^{}$ ...Darrdichte in kg / m<sup>3</sup>  $ρ...$ *Rohdichte in kg* /  $m^3$ 

Formel 2: Berechnung der Rohdichte der Frischsubstanz bei einem Wassergehalt über dem Fasersättigungspunkt (w>23%) bzw. unter dem Fasersättigungspunkt (w≤23%)

Holz "schwindet" bei der Trocknung vom Fasersättigungspunkt (ca. 23 % Wassergehalt) bis zum Darrgewicht (0 % Wassergehalt) je nach Holzart, Dichte und Richtung zur Faser unterschiedlich. Am geringsten sind die Schwindmaße in Faserrichtung (0,1 bis 1 %), mittlere Werte werden in radialer Richtung (5 % in Richtung der Markstrahlen) erreicht, am stärksten "arbeitet" das Holz in tangentialer Richtung (10 bis 17 % in Richtung der Jahrringe).

Das für die Berechnung der Rohdichte im Kalkulationsblatt verwendete Gesamtschwindmaß (für das Volumen) ergibt sich als Summe der Schwindmaße in Faserrichtung, radialer Richtung und tangentialer Richtung der jeweiligen Holzart. Eine Übersicht der holzartenspezifischen Gesamtschwindmaße mit der jeweilige Datenquelle ist im Datenblatt dargestellt.

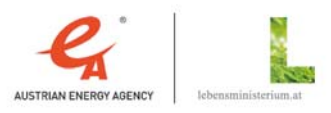

Darrdichte, Schüttdichte, Lagerungsdichte

Für alle Holzarten werden der Berechnung mittlere Darrdichten in kg/m<sup>3</sup> zugrunde gelegt. Als Darrdichten für Rinde werden vereinfachend die gleichen Werte wie für Laubholz bzw. Nadelholz angenommen. Für die holzartenspezifischen mittleren Darrdichten wurden von der Österreichischen Energieagentur folgende Quellen herangezogen:

- ÖNORM B 3012 Holzarten Kennwerte zu den Benennungen und Kurzzeichen der ÖNORM EN 13556
- Kollmann, F. (1951): Technologie des Holzes und der Holzwerkstoffe, Springer Verlag
- Wagenführ, R. und Scheiber, C. (1985): Holzatlas, 2. Auflage. VEB Fachbuchverlag Leipzig. || Wagenführ, R. (2004): Bildlexikon Holz, 2. verb. u. erw. Auflage, Fachbuchverlag Leipzig
- Jonas, A. et al (2005): Energie aus Holz, Informationsbroschüre der Landwirtschaftskammer, 9. überarbeitete Auflage, Landeslandwirtschaftskammer NÖ
- Eigene Abschätzungen der Österreichischen Energieagentur

Eine Übersicht der verwendeten mittleren Darrdichtewerte sowie der jeweiligen Datenquelle ist im Datenblatt dargestellt. Zu beachten gilt, dass die tatsächliche Darrdichte der einzelnen Energieholzlieferungen auch innerhalb der gleichen Holzart erheblich vom Mittelwert abweichen kann, wie das folgende Beispiel illustrieren soll.

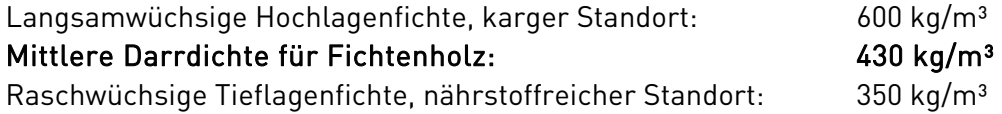

Besonders bei Mischsortimenten (z. B. Nadel- und Laubholzmischung) kann die Darrdichte der Lieferungen je nach Holzartenanteilen, Herkünften und Qualitäten einer sehr großen Variabilität unterliegen und stark vom Tabellenwert abweichen. Es wird daher empfohlen, Kaufverträge für Energieholzlieferungen möglichst nur in Energieeinheiten [Euro/MWh] oder Gewichtseinheiten [Euro/t-atro] abzuschließen.

Für die Schüttdichte von Pellets im wasserfreien Zustand wurde ein im Handel üblicher Wert von 600 kg/m<sup>3</sup> verwendet.

Für Holz- und Rindenbriketts bestehen aufgrund der sehr vielfältigen Formen keine allgemein gültigen Angaben zur Lagerungsdichte im wasserfreien Zustand. Für die Berechnung wurde daher die Lagerungsdichte in kg/m<sup>3</sup> auf Basis eines häufig eingesetzten Briketttyps abgeschätzt (Rundbrikett mit Loch, Durchmesser ca. 10 cm, Länge ca. 30 cm).

Zu beachten ist, dass der Schätzwert von 700 kg/m<sup>3</sup> Darrdichte nur eine Abschätzung für einen bestimmten Briketttyp und für eine bestimmte Stapelart darstellt, bei anderen Briketttypen bzw. Stapelweisen kann es zu erheblichen Abweichungen kommen!

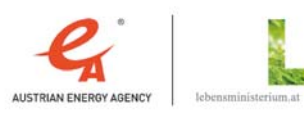

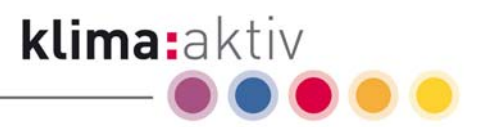

Schwindmaß

Für die Ermittlung von volumenbezogenen Kenndaten werden im Berechnungsablauf Schwindmaßkorrekturen berücksichtigt. Für die holzartenspezifischen mittleren Gesamtschwindmaße (bzw. Volumenschwindmaße) wurden von der Österreichischen Energieagentur folgende Quellen herangezogen:

- ÖNORM B 3012 Holzarten Kennwerte zu den Benennungen und Kurzzeichen der ÖNORM EN 13556
- Kollmann, F. (1951): Technologie des Holzes und der Holzwerkstoffe, Springer Verlag
- Wagenführ, R. und Scheiber, C. (1985): Holzatlas, 2. Auflage. VEB Fachbuchverlag Leipzig. || Wagenführ, R. (2004): Bildlexikon Holz, 2. verb. U. erw. Auflage, Fachbuchverlag Leipzig
- Jonas, A. et al (2005): Energie aus Holz, Informationsbroschüre der Landwirtschaftskammer, 9. überarbeitete Auflage, Landeslandwirtschaftskammer NÖ
- Eigene Abschätzungen der Österreichischen Energieagentur

Das mittlere Gesamtschwindmaß der Mischsortimente für Holz (z. B. Laubholzmischung) kann je nach Holzartenanteilen und Herkünften einer großen Variabilität unterliegen und stark vom Tabellenwert abweichen.

Bei Presslingen wird im Kalkulationsblatt keine Schwindmaßkorrektur gerechnet, da der Wassergehalt dieser Brennstoffe in der Regel auf die laut Norm zulässigen Werte eingestellt ist. Abweichungen von den Normwerten werden in den Berechnungsroutinen des Kalkulationsblattes nicht berücksichtigt. Eine Durchfeuchtung von Presslingen durch unsachgemäße Lagerung oder Wassereinbrüche kann aber zu extremen Volumsvergrößerungen bzw. zum Zerfall in Späne führen.

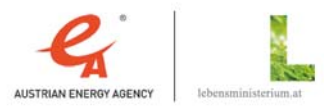

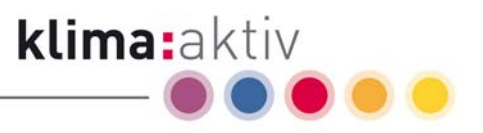

# 4.4 Hinweise zum Kalkulationsblatt und Kommentare zu den einzelnen Kennwerten

## 4.4.1 Allgemeine Hinweise zum Kalkulationsblatt

Im Berechnungsablauf werden Makros verwendet, bitte stellen Sie die Sicherheitsstufe für Makros auf mittel um alle Funktionen ausführen zu können (Drop Down Menü "Extras" --> Makro --> Sicherheit --> Einstellung in der Registerkarte "Sicherheitsstufe" auf "Mittel").

Die Berechnungsgrundlage wurde in Anlehnung an die Normen ÖNORM M 7132, ÖNORM M 7133, ÖNORM M 7135 und ÖNORM B 3012, Übersichtstabellen der Landes-Landwirtschaftskammer OÖ (G. Danninger) und Landes-Landwirtschaftskammer NÖ sowie unter Berücksichtigung üblicher Erfahrungswerte erstellt.

Bei der Anwendung sind folgende Hinweise zu berücksichtigen:

- Die ersten 5 Spalten des Kalkulationsblattes (Spalten: Holzarten, Rinde, Presslinge) verwenden die durchschnittlichen Werte aus dem Datenblatt für die Berechnungen.
- In der letzten Spalte des Kalkulationsblattes (Spalte Sonstige) können eigene Datenquellen bzw. Erfahrungswerte verwendet werden.
- Laut ÖNORM M 7132 kann der untere Heizwert für Laubholz mit 18 MJ/kg TS und für Nadelholz mit 19 MJ/kg TS angenommen werden.
- Die Darrdichte von wasserfreiem Holz liegt zwischen ca. 400 750 kg/m<sup>3</sup> TS (Trockensubstanz) und ist von der Holzart, den Wuchsbedingungen (z. B. nährstoffreicher Tieflagenstandort oder nährstoffarmer Hochlagenstandort) sowie sonstigen Qualitätsmerkmalen (Astigkeit, Reaktionsholz, Fäulnis, etc.) abhängig. Auch innerhalb einer Holzart kann die Darrdichte bei einzelnen Holzlieferungen stark variieren!
- In Abhängigkeit von Holzart und Größenklasse beträgt das Schüttgewicht von Waldhackgut ca. 150 bis 230 kg/m<sup>3</sup> TS (Trockensubstanz).
- Zur Umrechnung auf die Rohdichte bei einem bestimmten Wassergehalt wurden mittlere holzartenspezifische Schwindmaße berücksichtigt (je nach Holzart zwischen 8 - 20 %, siehe Datenblatt).
- Das Schüttgewicht von Pellets beträgt ca. 600 kg/m<sup>3</sup> TS (Trockensubstanz) bzw. ca. 650 kg/m³ FS (Frischsubstanz). Die angegebene Lagerungsdichte für Pellets mit 650 kg/srm entspricht damit der in Österreich üblichen Handelsware aus Fichtenspänen mit 6 mm Durchmesser und 8 % Wassergehalt bei Tankwagenlieferung (lose).
- Die angegebene Lagerungsdichte für Briketts mit ca. 760 kg/rm (auf Paletten mit 10 kg folierten Packungen geschlichtet) stellt nur eine grobe Abschätzung dar und kann je nach Brikettform und Verpackungsart erheblich variieren.
- Die Abschätzung des Aschengewichtes bzw. Aschenvolumens stellt nur eine Richtgröße für die anfallende Aschenmenge dar und kann je nach Brennstoffqualität, Verschmutzungsgrad, Feuerungstechnik sowie Aschenmanipulation stark variieren.

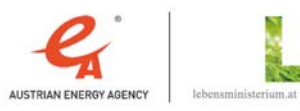

 Es wird empfohlen, Verträge über Energieholzlieferungen möglichst auf der Basis der gelieferten Energiemenge in Euro pro MWh oder auf der Basis des Gewichtes der gelieferten Trockensubstanz in Euro pro t-atro abzuschließen.

klima:aktiv

 Die Umrechnung der Brennstoffkosten pro MWh auf volumenbezogene Preise soll zur Verbesserung der Preistransparenz bzw. für Kostenkalkulationen dienen.

Die Berechnungsvorlage wurde nach bestem Wissen und Gewissen erstellt, Fehler können aber dennoch nicht ausgeschlossen werden. Der Autor übernimmt keinerlei Haftung!

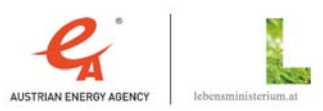

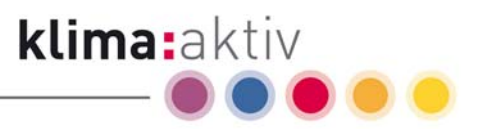

## 4.4.2 Detailkommentare zur Kennwertgruppe "Grundeingabe"

Ziehen Sie den Mauszeiger auf das rote Dreieck in der jeweiligen Zelle, um den Kommentar im Kalkulationsblatt anzuzeigen.

Holz- bzw. Brennstoffart

Wählen Sie hier eine Holz- bzw. Brennstoffart aus dem Drop-Down-Menü aus bzw. geben Sie im Bereich "Sonstige" eine gewünschte Brennstoffart ein.

Die Auswahlmöglichkeiten des Drop-Down-Menüs sind auch im Datenblatt in der ersten Spalte ("Holz- bzw. Brennstoffart") ersichtlich.

Brennstoffgruppe

Die Zuordnung der Brennstoffe zu den Brennstoffgruppen "Nadelholz", "Laubholz", "NH Mischung", "LH Mischung", "NH & LH Mischung", "Rinde NH", "Rinde LH" oder "Presslinge" wird vom Datenblatt übernommen.

Im Bereich "Sonstige" kann die gewünschte Brennstoffgruppe frei eingegeben werden.

Sortiment

Wählen Sie hier das Sortiment aus dem Drop-Down-Menü aus. Die Liste der wählbaren Energieholzsortimente im Drop-Down-Menü orientiert sich an den Normen ÖNORM M 7132, ÖNORM M 7133 und ÖNORM M 7135.

Im Bereich "Sonstige" können Sie ein gewünschtes Sortiment gemäß eigener Erfahrungswerte oder Informationsquellen eingeben.

## Umrechnungsfaktor

Die folgenden Umrechnungsfaktoren von fm auf rm bzw. srm wurden für die handelsüblichen Sortimente berücksichtigt:

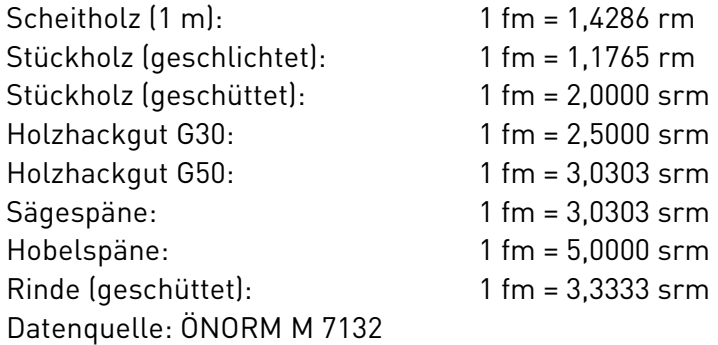

Im Bereich "Sonstige" können Sie einen gewünschten Umrechnungsfaktor gemäß Ihrer eigenen Erfahrungswerte bzw. Informationsquellen eintragen.

Einheit

fm = Festmeter (übliches Handelsmaß in der Forst- und Holzwirtschaft für Rundholz, entspricht 1 m<sup>3</sup> fester Holzmasse. In den Holzhandelsusancen wird beim Rundholzhandel weiters zwischen FOO (= Festmeter Ohne Rinde geliefert & Ohne Rinde verrechnet), FMO (= Festmeter Mit Rinde geliefert & Ohne Rinde verrechnet) und FMM (= Festmeter Mit Rinde

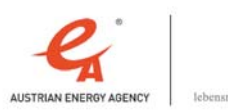

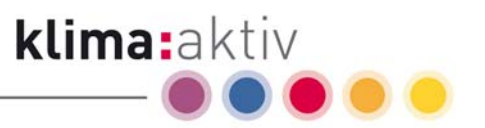

geliefert & Mit Rinde verrechnet) unterschieden. Bei Preisvergleichen muss auf den Erfüllungsort (meist frei Forststraße) und mögliche Rindenabschläge (meist FMO) geachtet werden.)

 $rm = R$ aummeter (übliches Handelsmaß für 1\*1\*1 m bzw. 1  $m<sup>3</sup>$  aufgeschlichtetes Holz mit Hohlräumen zwischen den Holzstücken. Brennholz wird häufig in Form von gespaltenen Meterscheitern frei Forststraße oder als ofenfertiges Stückholz frei Brennholzlager oder zugestellt frei Haus gehandelt. Bei Preisvergleichen ist daher unbedingt auf den Erfüllungsort und die Qualität (insbesondere Stückigkeit, Holzart und Wassergehalt bzw. Lagerungsdauer) zu achten.)

 $s$ rm = Schüttraummeter (übliches Handelsmaß für  $1*1*1$  m bzw. 1 m<sup>3</sup> lose geschüttetes Holz in Form von Spänen, Hackgut oder ofenfertigem Stückholz mit Hohlräumen zwischen den einzelnen Holzteilen. Je nach Stückigkeit und Lagerungsdichte kann die in einem Schüttraummeter enthaltene feste Holzmasse sehr stark variieren.)

Die Volumeneinheiten in m<sup>3</sup> bei den untenstehenden Kennzahlen beziehen sich jeweils auf das übliche Handelsmaß des ausgewählten Sortiments (z. B. Auswahl Holzhackgut G30 => Einheit srm => Roh- bzw. Lagerungsdichte der Frischsubstanz in  $\text{kg/m}^3$  FS = Lagerungsdichte der Frischsubstanz in kg/srm FS).

Im Bereich "Sonstige" müssen Sie auch die passende Einheit zum von Ihnen gewählten Umrechnungsfaktor angeben.

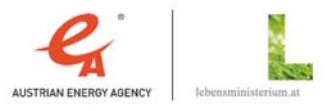

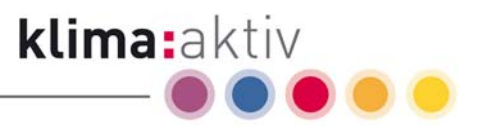

## 4.4.3 Detailkommentare zur Kennwertgruppe "Wasseranteil"

Ziehen Sie den Mauszeiger auf das rote Dreieck in der jeweiligen Zelle, um den Kommentar im Kalkulationsblatt anzuzeigen.

### Wassergehalt [%]

Geben Sie hier den Wassergehalt des Energieholzsortiments ein. Übliche Wassergehalte von verfügbaren Energieholzsortimenten sind:

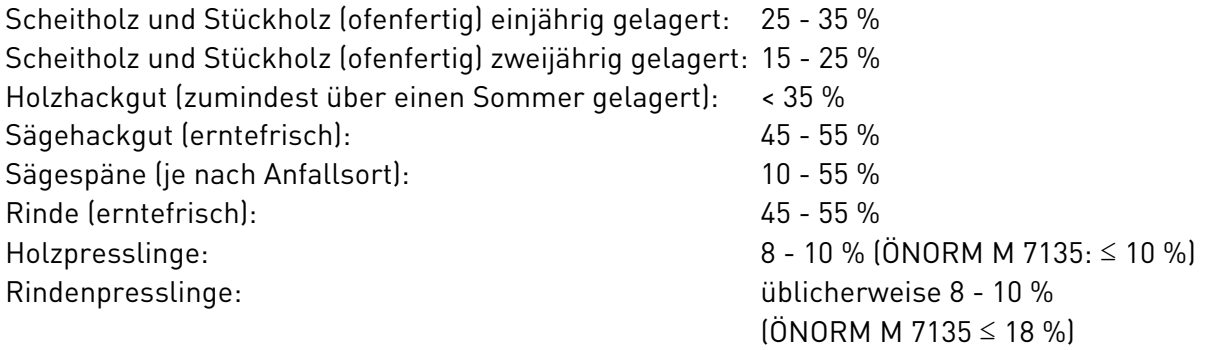

Datenquelle: Erfahrungswerte, ÖNORM M 7135

Hinweis: Der Wassergehalt ist der Anteil des im Holz enthaltenen Wassers (in Gewichtsprozent) an der Gesamtmasse des wasserhaltigen Holzes (Frischgewicht). Beispielsweise besteht eine Lieferung von 1 Tonne Hackgut bei 40 % Wassergehalt aus 400 kg Wasser und 600 kg wasserfreier Holzsubstanz (Trockensubstanz). Der Wassergehalt des Holzes darf nicht mit der Holzfeuchte verwechselt werden.

Die Eingabe des Wassergehalts ist auf maximal 80% beschränkt (für Presslinge maximal 18%)

### Wasserstoffgehalt [%]

Der Wasserstoffgehalt von Holz beträgt etwa 6,0 - 6,2 % (Gewichts-% der TS)

Datenquelle: ÖNORM M 7132

Im Bereich "Sonstige" müssen Sie auch den Wasserstoffgehalt des gewünschten Brennstoffes gemäß eigener Informationsquellen eintragen.

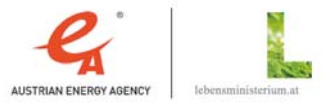

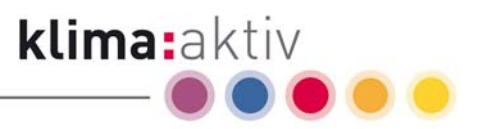

## 4.4.4 Detailkommentare zur Kennwertgruppe "Brenn- und Heizwert"

Ziehen Sie den Mauszeiger auf das rote Dreieck in der jeweiligen Zelle, um den Kommentar im Kalkulationsblatt anzuzeigen.

#### Brennwert (bzw. oberer Heizwert) Ho der Trockensubstanz (TS) [MJ/kg]

Der Brennwert (bzw. obere Heizwert) Ho von Nadelholz beträgt ca. 20,4 MJ/kg Trockensubstanz (TS). Der Brennwert von Laubholz ist durch den geringeren Lignin- und Harzgehalt etwas niedriger als der Brennwert von Nadelholz und beträgt ca. 19,3 MJ/kg TS.

Der Brennwert für Rinde (Nadelholz, Laubholz) wird in diesem Berechnungsblatt entsprechend dem Brennwert von Nadelholz bzw. Laubholz angenommen; jedoch kann der Brennwert bei hohem Gehalt an Harzen oder anderen Extraktstoffen bis zu 2,5 MJ/kg höher sein, als der des Holzes.

Datenquelle: ÖNORM M 7132. Die Umrechnung zwischen MJ/kg und kWh/kg erfolgt mit dem Faktor  $3.6$  (1 kWh =  $3.6$  MJ).

Im Bereich "Sonstige" müssen Sie den Brennwert (bzw. oberen Heizwert) Ho des gewünschten Brennstoffes gemäß eigener Informationsquellen eintragen.

Brennwert (bzw. oberer Heizwert) Ho der Trockensubstanz (TS) [kWh/kg]

Der Brennwert (bzw. obere Heizwert) Ho von Nadelholz beträgt ca. 5,6 kWh/kg Trockensubstanz (TS). Der Brennwert von Laubholz ist durch den geringeren Lignin- und Harzgehalt etwas niedriger als der Brennwert von Nadelholz und beträgt ca. 5,4 kWh/kg TS.

Der Brennwert für Rinde (Nadelholz, Laubholz) wird in diesem Berechnungsblatt entsprechend dem Brennwert von Nadelholz bzw. Laubholz angenommen; jedoch kann der Brennwert von Rinde bei hohem Gehalt an Harzen oder anderen Extraktstoffen bis zu 0,7 kWh/kg höher sein, als der des Holzes.

Datenquelle: ÖNORM M 7132. Die Umrechnung zwischen MJ/kg und kWh/kg erfolgt mit dem Faktor 3,6 (1 kWh = 3,6 MJ).

Unterer Heizwert Hu der Trockensubstanz (TS) [MJ/kg]

Der untere Heizwert Hu eines Brennstoffes lässt sich in Abhängigkeit von Wassergehalt und Wasserstoffgehalt über eine Näherungsgleichung aus dem Brennwert (bzw. oberen Heizwert) Ho errechnen. Die Details der Umrechnung zwischen Ho und Hu sind in der Bedienungsanleitung beschrieben.

Der Heizwert von Nadelholz beträgt laut ÖNORM 19,0 MJ/kg Trockensubstanz (TS). Der Heizwert von Laubholz ist durch den geringeren Lignin- und Harzgehalt etwas niedriger als der Heizwert von Nadelholz und beträgt laut ÖNORM 18,0 MJ/kg TS.

Der Heizwert für Rinde (Nadelholz, Laubholz) wird in diesem Berechnungsblatt entsprechend dem Heizwert von Nadelholz bzw. Laubholz angenommen; jedoch kann der Heizwert von Rinde bei hohem Gehalt an Harzen oder anderen Extraktstoffen bis zu 2,5 MJ/kg höher sein, als der des Holzes.

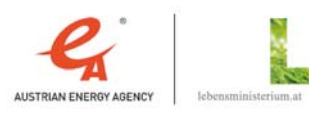

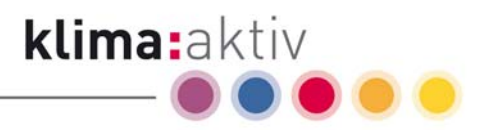

Datenquelle: ÖNORM M 7132. Die Umrechnung zwischen MJ/kg und kWh/kg erfolgt mit dem Faktor  $3.6$  (1 kWh =  $3.6$  MJ).

Unterer Heizwert Hu der Trockensubstanz (TS) [kWh/kg]

Der untere Heizwert Hu eines Brennstoffes läßt sich in Abhängigkeit von Wassergehalt und Wasserstoffgehalt über eine Näherungsgleichung aus dem Brennwert (bzw. oberen Heizwert) Ho errechnen. Die Details der Umrechnung zwischen Ho und Hu sind in der Bedienungsanleitung beschrieben.

Der Heizwert von Nadelholz beträgt laut ÖNORM ca. 5,3 kWh/kg Trockensubstanz (TS). Der Heizwert von Laubholz ist durch den geringeren Lignin- und Harzgehalt etwas niedriger als der Heizwert von Nadelholz und beträgt ca. 5,0 kWh/kg TS.

Der Heizwert für Rinde (Nadelholz, Laubholz) wird in diesem Berechnungsblatt entsprechend dem Heizwert von Nadelholz bzw. Laubholz angenommen; jedoch kann der Heizwert bei hohem Gehalt an Harzen oder anderen Extraktstoffen bis zu 0,7 kWh/kg höher sein, als der des Holzes.

Datenquelle: ÖNORM M 7132. Die Umrechnung zwischen MJ/kg und kWh/kg erfolgt mit dem Faktor 3,6 (1 kWh = 3,6 MJ).

■ <u> Unterer Heizwert Hu der Frischsubstanz (FS) bei x % H<sub>2</sub>O [MJ/kg]</u>

Der untere Heizwert Hu von Holz ist - auf das Gewicht bezogen - vor allem vom Wassergehalt abhängig: eine Senkung des Wassergehaltes um 5 % bewirkt eine Erhöhung des Energieinhaltes um ca. 1 MJ/kg.

Waldfrisches Holz hat zum Zeitpunkt der Schlägerung bei einem Wassergehalt von ca. 55 % einen Energieinhalt von ca. 7 MJ/kg, bei zwei- bis dreijährig gelagertem Scheitholz kann der Wassergehalt auf ca. 20 % gesenkt und der Energieinhalt auf ca. 14 MJ/kg verdoppelt werden.

■ <u>Unterer Heizwert Hu der Frischsubstanz (FS) bei x % H<sub>2</sub>O [kWh/kg]</u>

Der untere Heizwert Hu von Holz ist - auf das Gewicht bezogen - vor allem vom Wassergehalt abhängig: eine Senkung des Wassergehaltes um 5 % bewirkt eine Erhöhung des Energieinhaltes um ca. 0,3 kWh/kg.

Waldfrisches Holz hat zum Zeitpunkt der Schlägerung bei einem Wassergehalt von ca. 55 % einen Energieinhalt von ca. 2 kWh/kg, bei zwei- bis dreijährig gelagertem Scheitholz kann der Wassergehalt auf ca. 20 % gesenkt und der Energieinhalt auf ca. 4 kWh/kg verdoppelt werden.

■ Unterer Heizwert Hu der Frischsubstanz (FS) bei x % H<sub>2</sub>O [MJ/m<sup>3</sup>]

Das m³-Maß bezieht sich auf das oben eingestellte Sortiment (z. B. Lärche, Holzhackgut G30, Wassergehalt 30 % => 1  $m<sup>3</sup>$  entspricht 1\*1\*1 m bzw. 1 srm lose geschüttetem Hackgut mit ca. 3.500 MJ Energieinhalt).

Der untere Heizwert Hu von Holz ist - auf das Volumen bezogen - von vielen Einflussfaktoren abhängig. Je nach Holzart bzw. Holzartenmischung, Wuchsort (magerer Hochlagenstandort versus nährstoffreicher Tieflagenstandort), Handelssortiment (Späne, Grobhackgut,

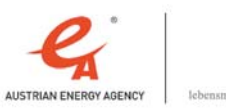

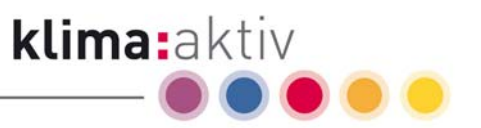

Feinhackgut, Scheitholz, Rundholz, Presslinge, etc.) und Qualität (Wassergehalt, Fäulnis, Verunreinigungen, etc.) ist eine sehr große Variabilität des Energieinhaltes einer Holzlieferung möglich. Die mit dem Kalkulationsblatt errechneten volumenbezogenen Kennwerte stellen nur Richtgrößen für mittlere Holzqualitäten und übliche Handelssortimente dar.

Um das Übernahmerisiko für Energieholzlieferungen zu reduzieren, wird daher empfohlen, Kaufverträge unter Berücksichtigung des Liefergewichtes und Wassergehaltes (in Euro pro t-atro oder Euro pro MWh) abzuschließen.

# ■ <u>Unterer Heizwert Hu der Frischsubstanz (FS) bei x % H<sub>2</sub>O [kWh/m<sup>3</sup>]</u>

Das m<sup>3</sup>-Maß bezieht sich auf das oben eingestellte Sortiment (z. B. Lärche, Holzhackgut G30, Wassergehalt 30 % => 1 m<sup>3</sup> entspricht 1<sup>\*</sup>1<sup>\*1</sup> m bzw. 1 srm lose geschüttetem Hackgut mit ca. 970 kWh Energieinhalt).

Der untere Heizwert Hu von Holz ist - auf das Volumen bezogen - von vielen Einflussfaktoren abhängig. Je nach Holzart (Weichholz, Hartholz) bzw. Holzartenmischung, Wuchsort (magerer Hochlagenstandort, nährstoffreicher Tieflagenstandort), Handelssortiment (Späne, Grobhackgut, Feinhackgut, Scheitholz, Rundholz, Presslinge, etc.) und Qualität (Wassergehalt, Fäulnis, Verunreinigungen, etc.) ist eine sehr große Variabilität des Energieinhaltes pro Volumeneinheit einer Holzlieferung möglich. Die mit dem Kalkulationsblatt errechneten volumenbezogenen Kennwerte stellen nur Richtgrößen für mittlere Holzqualitäten und übliche Handelssortimente dar.

Um das Übernahmerisiko für Energieholzlieferungen zu reduzieren, wird daher empfohlen, Kaufverträge unter Berücksichtigung des Liefergewichtes und Wassergehaltes (in Euro pro t-atro oder Euro pro MWh) abzuschließen.

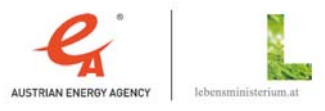

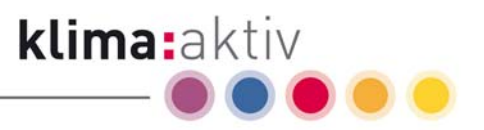

## 4.4.5 Detailkommentare zur Kennwertgruppe "Dichte"

Ziehen Sie den Mauszeiger auf das rote Dreieck in der jeweiligen Zelle, um den Kommentar im Kalkulationsblatt anzuzeigen.

# ■ <u>Mittlere Darrdichte [kg/m3] (bei 0 % H<sub>2</sub>O)</u>

Die angezeigten mittleren Darrdichten beziehen sich auf 1 m<sup>3</sup> darrgetrocknete feste Holzmasse. Die für die Berechnung verwendeten Darrdichten und die jeweilige Datenquelle sind im "Datenblatt" ersichtlich.

Im Bereich "Sonstige" muss das Darrgewicht des gewählten Brennstoffes gemäß eigener Erfahrungswerte bzw. Informationsquellen eingetragen werden.

### Mittleres Schwindmaß [%]

Holz "schwindet" bei der Trocknung vom Fasersättigungspunkt bis zum Darrgewicht je nach Holzart, Dichte und Richtung zur Faser unterschiedlich. Am geringsten sind die Schwindmaße in Faserrichtung (0,1 bis 1 %), mittlere Werte werden in radialer Richtung (5 % in Richtung der Markstrahlen) erreicht, am stärksten "arbeitet" das Holz in tangentialer Richtung (10 bis 17 % in Richtung der Jahrringe).

Das für die Berechnung im Kalkulationsblatt verwendete Gesamtschwindmaß für das Volumen ergibt sich als Summe der Schwindmaße in Faserrichtung, radialer Richtung und tangentialer Richtung der jeweiligen Holzart. Eine Übersicht der verwendeten Gesamtschwindmaße und die jeweilige Datenquelle ist im Datenblatt dargestellt.

Bei Presslingen wird im Kalkulationsblatt keine Schwindmaßkorrektur gerechnet, da der Wassergehalt dieser Brennstoffe in der Regel auf die laut Norm zulässigen Werte eingestellt ist. Abweichungen von den Normwerten werden in den Berechnungsroutinen des Kalkulationsblattes nicht berücksichtigt. Eine Durchfeuchtung von Presslingen durch unsachgemäße Lagerung oder Wassereinbrüche kann aber zu extremen Volumsvergrößerungen und zum Zerfall in Späne führen.

Im Bereich "Sonstige" muss das Schwindmaß des gewählten Brennstoffes gemäß eigener Erfahrungswerte bzw. Informationsquellen eingetragen werden.

 $\blacksquare$  Roh- bzw. Lagerungsdichte [kg/m $^3$ ] (bei x % H $_{_2}$ O)

Unter Berücksichtigung des gewählten Sortiments, des eingegebenen Wassergehaltes und des mittleren Schwindmaßes wird über die mittlere Darrdichte eine Richtgröße für die Rohbzw. Lagerungsdichte des Energieholzsortimentes errechnet. Die m<sup>3</sup>-Angabe bezieht sich hier auf die Einheit (fm - rm - srm) des oben eingestellten Sortiments (z. B. Lärche, Holzhackgut G30, Wassergehalt 30 % => 1  $m<sup>3</sup>$  entspricht 1\*1\*1 m bzw. 1 srm lose geschüttetem Hackgut mit einer Lagerungsdichte von ca. 278 kg/srm).

Die Roh- bzw. Lagerungsdichte einer konkreten Lieferung kann stark von der errechneten Richtgröße abweichen, da die Holzdichte auch innerhalb einer Baumart je nach Wuchsort (karger Hochlagenstandort, nährstoffreicher Tieflagenstandort) deutlich von den Durchschnittswerten abweichen oder die Stückigkeit bzw. Lagerungsdichte von Hackgut oder Rinde je nach Hackgerät bzw. Transportdistanz erheblich variieren kann.

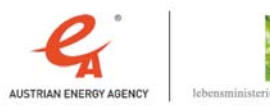

Um das Übernahmerisiko für Energieholzlieferungen zu reduzieren, wird daher empfohlen, Kaufverträge unter Berücksichtigung des Liefergewichtes und Wassergehaltes (in Euro pro t-atro oder Euro pro MWh) abzuschließen.

klima:aktiv

 $\blacksquare$  Anteil der Holzsubstanz [kg/m $^3$ ] (TS-Anteil bei x % H $_{_2}$ O)  $\blacksquare$ 

Unter Berücksichtigung des gewählten Sortiments, des eingegebenen Wassergehaltes und des mittleren Schwindmaßes wird über die mittlere Darrdichte eine Richtgröße für den Anteil der Holzsubstanz am gelieferten Energieholzsortiment errechnet. Die m<sup>3</sup>-Angabe bezieht sich hier auf die Einheit (fm - rm - srm) des oben eingestellten Sortiments (z. B. Lärche, Holzhackgut G30, Wassergehalt 30 % => 1 m<sup>3</sup> entspricht  $1*1*1$  m bzw. 1 srm lose geschüttetem Hackgut mit einer Lagerungsdichte von ca. 278 kg/srm => davon 30 % Wasseranteil entspricht 84 kg H $_{\rm 2}$ O pro srm und 70 % Holz(trocken)substanzanteil entspricht 195 kg TS pro srm (gerundet)).

Die Roh- bzw. Lagerungsdichte einer konkreten Lieferung kann stark von der errechneten Richtgröße abweichen, da die Holzdichte auch innerhalb einer Baumart je nach Wuchsort (karger Hochlagenstandort, nährstoffreicher Tieflagenstandort) deutlich von den Durchschnittswerten abweichen oder die Stückigkeit bzw. Lagerungsdichte von Hackgut oder Rinde je nach Hackgerät bzw. Transportdistanz erheblich variieren kann.

Um das Übernahmerisiko für Energieholzlieferungen zu reduzieren, wird daher empfohlen, Kaufverträge unter Berücksichtigung des Liefergewichtes und Wassergehaltes (in Euro pro t-atro oder Euro pro MWh) abzuschließen.

 $\blacksquare$  Anteil des Wassers [kg/m $^3$ ] (H $_{_2}$ O-Anteil bei x % H $_{_2}$ O)

Unter Berücksichtigung des gewählten Sortiments, der mittleren Darrdichte und des mittleren Schwindmaßes wird über den eingegebenen Wassergehalt eine Richtgröße für den Anteil des Wassers am gelieferten Energieholzsortiment errechnet. Die m<sup>3</sup>-Angabe bezieht sich hier auf die Einheit (fm - rm - srm) des oben eingestellten Sortiments (z. B. Lärche, Holzhackgut G30, Wassergehalt 30 % => 1  $m<sup>3</sup>$  entspricht 1\*1\*1 m bzw. 1 srm lose geschüttetem Hackgut mit einer Lagerungsdichte von ca. 278 kg/srm => davon 30 % Wasseranteil entspricht 84 kg H $_{\rm 2}$ O pro srm und 70 % Holz(trocken)substanzanteil entspricht 195 kg TS pro srm (gerundet)).

Die Roh- bzw. Lagerungsdichte einer konkreten Lieferung kann stark von der errechneten Richtgröße abweichen, da die Holzdichte auch innerhalb einer Baumart je nach Wuchsort (karger Hochlagenstandort, nährstoffreicher Tieflagenstandort) deutlich von den Durchschnittswerten abweichen oder die Stückigkeit bzw. Lagerungsdichte von Hackgut oder Rinde je nach Hackgerät bzw. Transportdistanz erheblich variieren kann.

Um das Übernahmerisiko für Energieholzlieferungen zu reduzieren, wird daher empfohlen, Kaufverträge unter Berücksichtigung des Liefergewichtes und Wassergehaltes (in Euro pro t-atro oder Euro pro MWh) abzuschließen.

Verhältniszahl m<sup>3</sup> pro Tonne Frischsubstanz (FS) [m<sup>3</sup>/t]

Gibt eine Richtgröße für das benötigte Lager- bzw. Transportvolumen pro Tonne Frischsubstanz (FS) des betrachteten Energieholzsortimentes an.

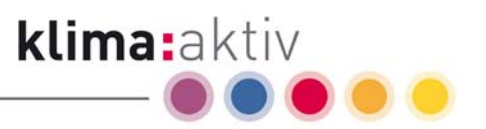

Unter Berücksichtigung des gewählten Sortiments, des eingegebenen Wassergehaltes und des mittleren Schwindmaßes wird über die mittlere Darrdichte eine Richtgröße für die Rohbzw. Lagerungsdichte des Energieholzsortimentes errechnet. Die m<sup>3</sup>-Angabe bezieht sich hier auf die Einheit (fm - rm - srm) des oben eingestellten Sortiments (z. B. Lärche, Holzhackgut G30, Wassergehalt 30 % => 1  $m<sup>3</sup>$  entspricht 1\*1\*1 m bzw. 1 srm lose geschüttetem Hackgut mit einer Lagerungsdichte von ca. 278 kg/srm => 1.000/278 = ca. 3,6 srm Hackgut pro Tonne Frischsubstanz).

Die Roh- bzw. Lagerungsdichte einer konkreten Lieferung kann stark von der errechneten Richtgröße abweichen, da die Holzdichte auch innerhalb einer Baumart je nach Wuchsort (karger Hochlagenstandort, nährstoffreicher Tieflagenstandort) deutlich von den Durchschnittswerten abweichen oder die Stückigkeit bzw. Lagerungsdichte von Hackgut oder Rinde je nach Hackgerät bzw. Transportdistanz erheblich variieren kann.

Um das Übernahmerisiko für Energieholzlieferungen zu reduzieren, wird daher empfohlen, Kaufverträge unter Berücksichtigung des Liefergewichtes und Wassergehaltes (in Euro pro t-atro oder Euro pro MWh) abzuschließen.

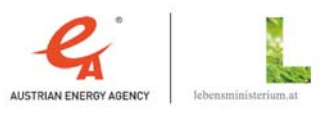

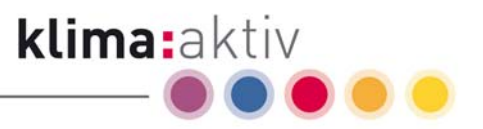

## 4.4.6 Detailkommentare zur Kennwertgruppe "Asche"

Ziehen Sie den Mauszeiger auf das rote Dreieck in der jeweiligen Zelle, um den Kommentar im Kalkulationsblatt anzuzeigen.

### Aschengehalt als Schätzwert [%]

Der Aschengehalt von Energieholzsortimenten ist in erster Linie vom Rindenanteil und Verschmutzungsgrad (Eintrag von mineralischen Bestandteilen durch Lagerung und Manipulation) des Brennstoffs abhängig.

Aufgrund des unterschiedlichen Verschmutzungsgrads des Brennstoffs werden in der Literatur nur grobe Anhaltpunkte bezüglich des Aschenanteils angegeben (siehe Obernberger 1997, "Nutzung fester Biomasse in Verbrennungsanlagen").

Für eine Abschätzung der Aschenmengen wurden folgende Aschenanteile in Gewichts-% der Trockensubstanz für die einzelnen Sortimente angenommen:

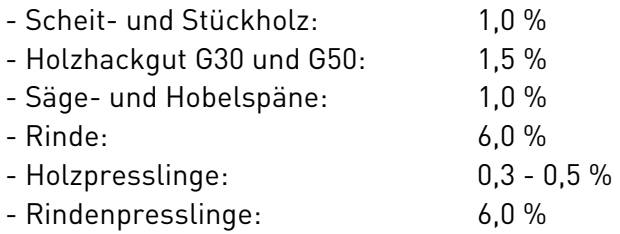

Datenquelle: Erfahrungswerte, Obernberger 1997, ÖNORM M 7135.

Aschendichte als Schätzwert [kg/m<sup>3]</sup>

Das Aschengewicht kann je nach Verbrennungsqualität und Anfallsort der Asche (Fein- oder Grobasche) zwischen 300 und 1.000 kg/m<sup>3</sup> betragen. Für die Berechnung wurde ein mittleres Aschengewicht von 700 kg/m<sup>3</sup> angenommen.

Datenquelle: Erfahrungswerte; Ruckenbauer, Obernberger, Holzner; 1996.

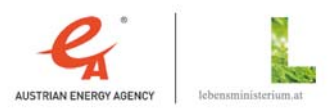

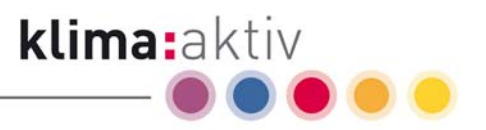

# 4.4.7 Detailkommentare zur Kennwertgruppe "Preis"

Ziehen Sie den Mauszeiger auf das rote Dreieck in der jeweiligen Zelle, um den Kommentar im Kalkulationsblatt anzuzeigen.

Makros aktivieren ! Geben Sie hier wahlweise in einem der Eingabefelder den Brennstoffpreis ein, es erfolgt eine sofortige Umrechnung in die weiteren Einheiten!

Preis pro Einheit in [Euro/t TS] bzw. [Euro/t-atro]

Geben Sie hier den Brennstoffpreis in Euro pro Tonne Trockensubstanz (TS) bzw. in Euro pro t-atro ein. Es erfolgt eine sofortige Umrechnung des eingegebenen Wertes in die weiteren Einheiten in den untenstehenden Feldern. Dadurch ist ein sofortiger Vergleich der Brennstoffpreise in den verschiedenen Einheiten möglich.

Beispiel: Lärche, Holzhackgut G30, Wassergehalt 30 % => 1 m<sup>3</sup> entspricht 1\*1\*1 m bzw. 1 srm lose geschüttetem Hackgut mit ca. 970 kWh/srm Energieinhalt => Preiseingabe in Euro/t TS (bzw. Euro/t-atro) mit "80,00" => sofortige Umrechnung in 56,00 Euro/t FS bzw. 15,59 Euro/m³ (entspricht Euro/srm) bzw. 16,04 Euro/MWh bzw. 4,46 Euro/GJ.

Bei Preisvergleichen muss unbedingt auf den Erfüllungsort und die Brennstoffqualität des Energieholzsortiments geachtet werden, da die Transport- und Hackkosten einen erheblichen Teil der Gesamtkosten ausmachen können (z. B. Erfüllungsort frei Waldstraße als Rundholz oder frei Heizwerk bzw. KWK-Anlage als fertiges Hackgut).

Wichtiger Hinweis: Zur Ausführung der Berechnungsroutinen müssen Makros in den Excelvoreinstellungen aktiviert sein. Falls nach der Eingabe in einem Preisfeld keine sofortige Umrechnung in die anderen Preiseinheiten erfolgt, wurden die Makros nicht aktiviert. Überprüfen Sie Ihre Einstellungen in Excel unter Extras => Makro | Sicherheit | Sicherheitsstufe | Mittel.

Preis pro Einheit in [Euro/t FS] bzw. [Euro/t-lutro]

Geben Sie hier den Brennstoffpreis in Euro pro Tonne Frischsubstanz (FS) bzw. in Euro pro tlutro ein. Es erfolgt eine sofortige Umrechnung des eingegebenen Wertes in die weiteren Einheiten in den oben- bzw. untenstehenden Feldern. Dadurch ist ein sofortiger Vergleich der Brennstoffpreise in den verschiedenen Einheiten möglich.

Beispiel: Lärche, Holzhackgut G30, Wassergehalt 30 % => 1 m<sup>3</sup> entspricht 1\*1\*1 m bzw. 1 srm lose geschüttetem Hackgut mit ca. 970 kWh/srm Energieinhalt => Preiseingabe in Euro/t FS mit  $.60,00^\circ$  => sofortige Umrechnung in 85,71 Euro/t TS bzw. 16,71 Euro/m<sup>3</sup> (entspricht Euro/srm) bzw. 17,19 Euro/MWh bzw. 4,77 Euro/GJ.

Bei Preisvergleichen muss unbedingt auf den Erfüllungsort und die Brennstoffqualität des Energieholzsortiments geachtet werden, da die Transport- und Hackkosten einen erheblichen Teil der Gesamtkosten ausmachen können (z. B. Erfüllungsort frei Waldstraße als Rundholz oder frei Heizwerk bzw. KWK-Anlage als fertiges Hackgut).

Wichtiger Hinweis: Zur Ausführung der Berechnungsroutinen müssen Makros in den Excelvoreinstellungen aktiviert sein. Falls nach der Eingabe in einem Preisfeld keine sofortige Umrechnung in die anderen Preiseinheiten erfolgt, wurden die Makros nicht

klima:aktiv energieholz | Kenndatenkalkulation | Seite 31

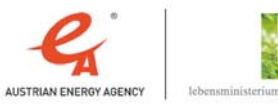

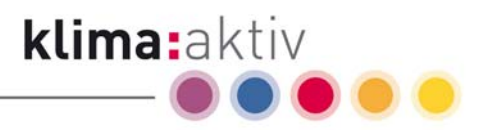

aktiviert. Überprüfen Sie Ihre Einstellungen in Excel unter Extras => Makro | Sicherheit | Sicherheitsstufe | Mittel.

### Preis pro Einheit in [Euro/m<sup>3</sup> FS]

Geben Sie hier den Brennstoffpreis in Euro pro m<sup>3</sup> Frischsubstanz (FS) ein. Das m<sup>3</sup>-Maß bezieht sich auf das oben eingestellte Sortiment. Es erfolgt eine sofortige Umrechnung des eingegebenen Wertes in die weiteren Einheiten in den oben- bzw. untenstehenden Feldern. Dadurch ist ein sofortiger Vergleich der Brennstoffpreise in den verschiedenen Einheiten möglich.

Beispiel: Lärche, Holzhackgut G30, Wassergehalt 30 % => 1 m<sup>3</sup> entspricht 1\*1\*1 m bzw. 1 srm lose geschüttetem Hackgut mit ca. 970 kWh/srm Energieinhalt => Preiseingabe in Euro/m<sup>3</sup> (entspricht Euro/srm) mit "17,50" => sofortige Umrechnung in 89,78 Euro/t TS bzw. 62,85 Euro/t FS bzw. 18,00 Euro/MWh bzw. 5,00 Euro/GJ.

Bei Preisvergleichen muss unbedingt auf den Erfüllungsort und die Brennstoffqualität des Energieholzsortiments geachtet werden, da die Transport- und Hackkosten einen erheblichen Teil der Gesamtkosten ausmachen können (z. B. Erfüllungsort frei Waldstraße als Rundholz oder frei Heizwerk bzw. KWK-Anlage als fertiges Hackgut).

Wichtiger Hinweis: Zur Ausführung der Berechnungsroutinen müssen Makros in den Excelvoreinstellungen aktiviert sein. Falls nach der Eingabe in einem Preisfeld keine sofortige Umrechnung in die anderen Preiseinheiten erfolgt, wurden die Makros nicht aktiviert. Überprüfen Sie Ihre Einstellungen in Excel unter Extras => Makro | Sicherheit | Sicherheitsstufe | Mittel.

Preis pro Einheit in [Euro/MWh]

Geben Sie hier den Brennstoffpreis in Euro pro MWh ein. Es erfolgt eine sofortige Umrechnung des eingegebenen Wertes in die weiteren Einheiten in den oben- bzw. untenstehenden Feldern. Dadurch ist ein sofortiger Vergleich der Brennstoffpreise in den verschiedenen Einheiten möglich.

Beispiel: Lärche, Holzhackgut G30, Wassergehalt 30 % => 1 m<sup>3</sup> entspricht 1\*1\*1 m bzw. 1 srm lose geschüttetem Hackgut mit ca. 970 kWh/srm Energieinhalt => Preiseingabe in Euro/MWh mit "17,00" => sofortige Umrechnung in 84,77 Euro/t TS bzw. 59,34 Euro/t FS bzw. 16,52 Euro/m³ (entspricht Euro/srm) bzw. 4,72 Euro/GJ.

Bei Preisvergleichen muss unbedingt auf den Erfüllungsort und die Brennstoffqualität des Energieholzsortiments geachtet werden, da die Transport- und Hackkosten einen erheblichen Teil der Gesamtkosten ausmachen können (z. B. Erfüllungsort frei Waldstraße als Rundholz oder frei Heizwerk bzw. KWK-Anlage als fertiges Hackgut).

Wichtiger Hinweis: Zur Ausführung der Berechnungsroutinen müssen Makros in den Excelvoreinstellungen aktiviert sein. Falls nach der Eingabe in einem Preisfeld keine sofortige Umrechnung in die anderen Preiseinheiten erfolgt, wurden die Makros nicht aktiviert. Überprüfen Sie Ihre Einstellungen in Excel unter Extras => Makro | Sicherheit | Sicherheitsstufe | Mittel.

klima:aktiv energieholz | Kenndatenkalkulation | Seite 32

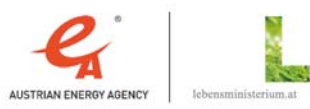

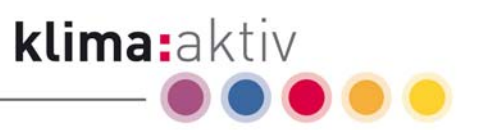

#### Preis pro Einheit in [Euro/GJ]

Neben den bereits genannten Einheiten wird der Brennstoffpreis auch in der Einheit Euro/GJ dargestellt. Die Umrechnung erfolgt von Euro pro MWh in Euro pro GJ mit dem Faktor 3,6 (1 MWh = 3,6 GJ). Es besteht hierdurch die Möglichkeit der Umrechnung z. B. von Euro/MWh in Euro/GJ.

Beispiel: Lärche, Holzhackgut G30, Wassergehalt 30 % => 1 m<sup>3</sup> entspricht 1\*1\*1 m bzw. 1 srm lose geschüttetem Hackgut mit ca. 970 kWh/srm Energieinhalt => Preiseingabe in Euro/MWh mit "17,00" => sofortige Umrechnung in 84,77 Euro/t TS bzw. 59,34 Euro/t FS bzw. 16,52 Euro/m³ (entspricht Euro/srm) bzw. 4,72 Euro/GJ.

Bei Preisvergleichen muss unbedingt auf den Erfüllungsort und die Brennstoffqualität des Energieholzsortiments geachtet werden, da die Transport- und Hackkosten einen erheblichen Teil der Gesamtkosten ausmachen können (z. B. Erfüllungsort frei Waldstraße als Rundholz oder frei Heizwerk bzw. KWK-Anlage als fertiges Hackgut).

Wichtiger Hinweis: Zur Ausführung der Berechnungsroutinen müssen Makros in den Excelvoreinstellungen aktiviert sein. Falls nach der Eingabe in einem Preisfeld keine sofortige Umrechnung in die anderen Preiseinheiten erfolgt, wurden die Makros nicht aktiviert. Überprüfen Sie Ihre Einstellungen in Excel unter Extras => Makro | Sicherheit | Sicherheitsstufe | Mittel.

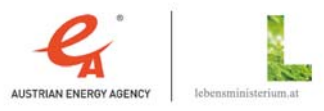

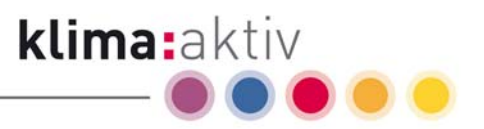

## 4.4.8 Detailkommentare zur Kennwertgruppe "Anlagendaten"

Ziehen Sie den Mauszeiger auf das rote Dreieck in der jeweiligen Zelle, um den Kommentar im Kalkulationsblatt anzuzeigen.

### Brennstoffbedarf pro Jahr [MWh/a]

Der Jahresbrennstoffbedarf einer Anlage kann aus der Brennstoffwärmeleistung (MW) und den prognostizierten Jahresvolllaststunden (h) abgeschätzt werden (MW \* h = MWh).

Die Jahresvolllaststunden können Werte von ca. 1.500 h bei Kleinanlagen für die Raumwärmeerzeugung bis zu ca. 8.000 h bei Industrieanlagen für die Prozesswärmeproduktion erreichen.

So kann beispielsweise für ein Biomasseheizwerk mit 1 MW Brennstoffwärmeleistung und 1.500 Volllaststunden ein Brennstoffbedarf von 1.500 MWh (entspricht ca. 2.300 srm Hackgut) pro Jahr abgeschätzt werden, eine Biomasse-KWK-Anlage in der Sägeindustrie mit 24 MW Brennstoffwärmeleistung und 7.500 Volllaststunden würde hingegen den 120 fachen Brennstoffbedarf im Ausmaß von 180.000 MWh (entspricht ca. 270.000 srm Hackgut) pro Jahr generieren.

### Brennstofffanteil [%]

Geben Sie in die hellroten Zellen dieser Zeile die gewünschten Brennstoffanteile in % für die von Ihnen gewählten Brennstoffe ein.

Die Summe der einzelnen Brennstoffanteile muss immer 100 % ergeben, von 100 % abweichende Fehleingaben werden in der Summenzelle durch eine dunkelrote Hintergrundfärbung deutlich hervorgehoben.

Brennstoffvolumen [m³ FS/a]

Ausgehend vom eingetragenen Brennstoffbedarf in MWh/a und gemäß der angegebenen Prozentanteile für die gewählten Brennstoffe wird das benötigte Brennstoffvolumen pro Sortiment und das benötigte Gesamtbrennstoffvolumen der Anlage in m<sup>3</sup> Frischsubstanz (FS) pro Jahr abgeschätzt.

Das m<sup>3</sup>-Maß bezieht sich hierbei auf die jeweils oben eingestellten Sortimente, es ist daher darauf zu achten, dass bei Mischsortimenten gleiche Volumenbezüge (fm - rm - srm) gewählt werden, um Fehlinterpretationen des benötigten Gesamtbrennstoffvolumens zu vermeiden.

Beispiel: Ein Biomasseheizwerk mit 1 MW Brennstoffwärmeleistung und 1.500 h Volllaststunden hat einen Brennstoffbedarf von ca. 1.500 MWh pro Jahr. Der Brennstoffbedarf wird zu 70 % mit NH & LH Hackgut G50 (durchschnittlich 35 % Wassergehalt) und zu 30 % mit Nadelholzrinde geschüttet (durchschnittlich 50 % WG) abgedeckt. Das benötigte Brennstoffvolumen wird mit ca. 2.350 srm pro Jahr abgeschätzt. LKW-Züge, die für den Hackguttransport konzipiert sind, können etwa 80 srm pro Fuhre befördern. Für die Abdeckung des Brennstoffbedarfes dieses Heizwerkes wären daher ca. 30 LKW-Fuhren Hackgut und Rinde notwendig.

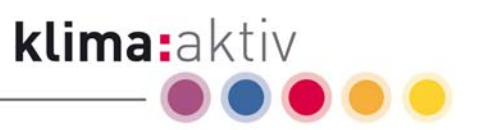

### Brennstoffgewicht als Trockensubstanz [t TS/a] bzw. [t-atro]

Ausgehend vom eingetragenen Brennstoffbedarf in MWh/a und gemäß der angegebenen Prozentanteile für die gewählten Brennstoffe wird das benötigte Brennstoffgewicht pro Sortiment und das benötigte Gesamtbrennstoffgewicht für die Anlage in Tonnen Trockensubstanz pro Jahr [t TS/a] bzw. t-atro pro Jahr [t-atro/a] abgeschätzt.

Die Holzübernahme in t-atro ist eine übliche Handelsusance bei Industrieholzsortimenten geringerer Qualität, die häufig verwendete Kurzbezeichnung "AMM" bedeutet Atro Tonne Mit Rinde geliefert, Mit Rinde verrechnet

Beispiel: Ein Biomasseheizwerk mit 1 MW Brennstoffwärmeleistung und 1.500 h Volllaststunden hat einen Brennstoffbedarf von ca. 1.500 MWh pro Jahr. Der Brennstoffbedarf wird zu 70 % mit NH & LH Hackgut G50 (durchschnittlich 35 % Wassergehalt) und zu 30 % mit Nadelholzrinde geschüttet (durchschnittlich 50 % WG) abgedeckt. Das benötigte Brennstoffgewicht wird mit ca. 314 Tonnen Trockensubstanz bzw. t-atro pro Jahr abgeschätzt.

Brennstoffgewicht der Frischsubstanz [t FS/a] bzw. [t-lutro]

Ausgehend vom eingetragenen Brennstoffbedarf in MWh/a und gemäß der angegebenen Prozentanteile für die gewählten Brennstoffe wird das benötigte Brennstoffgewicht pro Sortiment und das benötigte Gesamtbrennstoffgewicht für die Anlage in Tonnen Frischsubstanz pro Jahr [t FS/a] bzw. t-lutro pro Jahr [t-lutro/a] abgeschätzt.

Beispiel: Ein Biomasseheizwerk mit 1 MW Brennstoffwärmeleistung und 1.500 h Volllaststunden hat einen Brennstoffbedarf von ca. 1.500 MWh pro Jahr. Der Brennstoffbedarf wird zu 70 % mit NH & LH Hackgut G50 (durchschnittlich 35 % Wassergehalt) und zu 30 % mit Nadelholzrinde geschüttet (durchschnittlich 50 % WG) abgedeckt. Das benötigte Brennstoffgewicht wird mit ca. 528 Tonnen Frischsubstanz bzw. tlutro pro Jahr abgeschätzt.

### Aschengewicht (Schätzwert) [t/a]

Ausgehend vom eingetragenen Brennstoffbedarf in MWh/a und gemäß der angegebenen Prozentanteile für die gewählten Brennstoffe wird das Gewicht der anfallenden Asche pro Sortiment und für die gesamte Anlage in Tonnen pro Jahr [t/a] abgeschätzt.

Beispiel: Ein Biomasseheizwerk mit 1 MW Brennstoffwärmeleistung und 1.500 h Volllaststunden hat einen Brennstoffbedarf von ca. 1.500 MWh pro Jahr. Der Brennstoffbedarf wird zu 70 % mit NH & LH Hackgut G50 (durchschnittlich 35 % Wassergehalt, 1,5 % Aschengehalt) und zu 30 % mit Nadelholzrinde geschüttet (durchschnittlich 50 % WG, 6 % Aschengehalt) abgedeckt. Die im Verbrennungsprozess anfallende Aschenmenge wird auf ca. 12 Tonnen pro Jahr geschätzt.

### Aschenvolumen (Schätzwert) [m3/a]

Ausgehend vom eingetragenen Brennstoffbedarf in MWh/a und gemäß der angegebenen Prozentanteile für die gewählten Brennstoffe wird das Volumen der anfallenden Asche pro Sortiment und für die gesamte Anlage in m<sup>3</sup> pro Jahr [m<sup>3</sup>/a] abgeschätzt.

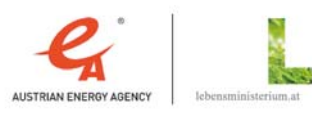

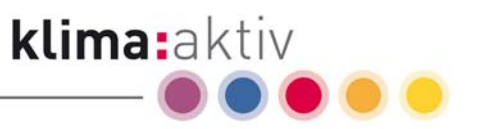

Beispiel: Ein Biomasseheizwerk mit 1 MW Brennstoffwärmeleistung und 1.500 h Volllaststunden hat einen Brennstoffbedarf von ca. 1.500 MWh pro Jahr. Der Brennstoffbedarf wird zu 70 % mit NH & LH Hackgut G50 (durchschnittlich 35 % Wassergehalt, 1,5 % Aschengehalt mit ca. 700 kg/m<sup>3</sup> Aschendichte) und zu 30 % mit Nadelholzrinde geschüttet (durchschnittlich 50 % WG, 6 % Aschengehalt mit ca. 700 kg/m<sup>3</sup> Aschendichte) abgedeckt. Die im Verbrennungsprozess anfallende Aschenmenge wird auf ca. 16 m<sup>3</sup> pro Jahr geschätzt.

#### Brennstoffkosten pro Jahr [Euro/a]

Ausgehend vom eingetragenen Brennstoffbedarf in MWh/a und gemäß der angegebenen Prozentanteile für die gewählten Brennstoffe werden die Brennstoffkosten pro Sortiment und für die gesamte Anlage in Euro pro Jahr [Euro/a] ermittelt.

Beispiel: Ein Biomasseheizwerk mit 1 MW Brennstoffwärmeleistung und 1.500 h Volllaststunden hat einen Brennstoffbedarf von ca. 1.500 MWh pro Jahr. Der Brennstoffbedarf wird zu 70 % mit NH & LH Hackgut G50 (durchschnittlich 35 % Wassergehalt, Einkauf um 80,-- Euro/t TS) und zu 30 % mit Nadelholzrinde geschüttet (durchschnittlich 50 % WG, Einkauf um 7,-- Euro/srm) abgedeckt. Die Brennstoffkosten summieren sich auf ca. 23.000,-- Euro pro Jahr.

### Brennstoff Mischpreis [Euro/MWh]

Ausgehend vom eingetragenen Brennstoffbedarf in MWh/a und gemäß der angegebenen Prozentanteile für die gewählten Brennstoffe wird der Mischpreis für den Brennstoff in Euro pro MWh [Euro/MWh] ermittelt.

Beispiel: Ein Biomasseheizwerk mit 1 MW Brennstoffwärmeleistung und 1.500 h Volllaststunden hat einen Brennstoffbedarf von ca. 1.500 MWh pro Jahr. Der Brennstoffbedarf wird zu 70 % mit NH & LH Hackgut G50 (durchschnittlich 35 % Wassergehalt, Einkauf um 80,-- Euro/t TS) und zu 30 % mit Nadelholzrinde geschüttet (durchschnittlich 50 % WG, Einkauf um 7,-- Euro/srm) abgedeckt. Die Brennstoffkosten summieren sich auf ca. 23.000,-- Euro pro Jahr. Dies entspricht einem Brennstoffmischpreis von ca. 15,-- Euro pro MWh.

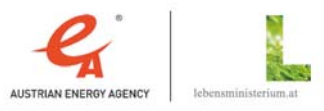

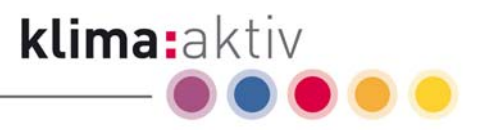

# 4.5 Beschreibung des Tabellenblatts "Datenblatt"

Das Tabellenblatt "Datenblatt" bietet eine Übersicht über all jene Holz- bzw. Brennstoffarten, die in der Berechnung der Energieholz Kenndatenkalkulation ausgewählt werden können, und enthält die zu dieser Berechnung notwendigen Daten. (Für andere Brennstoffe besteht durch Eingabe eigener Werte in die Felder der Spalte "Sonstige" des Kalkulationsblattes ebenfalls eine Berechnungsmöglichkeit; siehe hierzu Kap. 4.1.2 "Beschreibung der einzelnen Bereiche".)

In untenstehender Abbildung 14: Ausschnitt aus dem Tabellenblatt "Datenblatt", ist ein Teil des Datenblattes dargestellt (aufgrund der Größe dieses Tabellenblattes konnte nur ein Ausschnitt abgebildet werden).

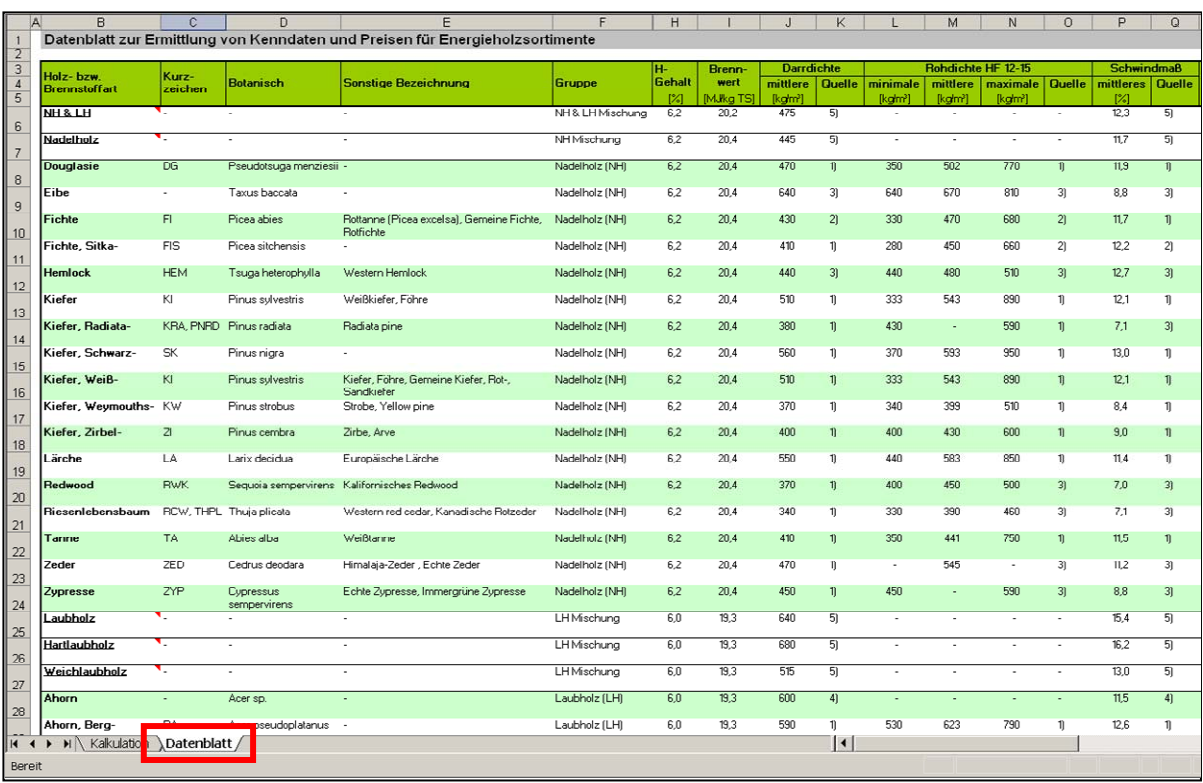

Abbildung 14: Ausschnitt aus dem Tabellenblatt "Datenblatt"

In der ersten Spalte "Holz- bzw. Brennstoffart" sind einerseits die in Mitteleuropa vorkommenden Holzarten aufgelistet sowie die Energieholzsortimente "Rinde", "Briketts" und "Pellets", und andererseits die Mischsortimente "Laubholz" (mit der Unterteilung in "Weichlaubholz" und "Hartlaubholz"), "Nadelholz" und "NH & LH" für eine repräsentative Nadel-/ Laubholzmischung. Die Anteile der einzelnen Holzarten an den Mischungen (NH & LH, Nadelholz, Laubholz, Weichlaubholz und Hartlaubholz) sind der Gesamtnutzung laut österreichischer Waldinventur 2000 – 2002 entnommen. Die Rechenwerte (Brennwert, Darrdichte,…) für die Mischsortimente sind entsprechend dieser Anteile gewichtet.

klima:aktiv energieholz | Kenndatenkalkulation | Seite 37

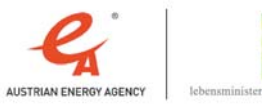

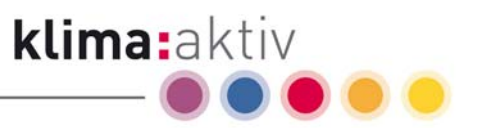

In den Spalten 2-4 sind als zusätzliches Service nützliche Angaben, wie Kurzzeichen, botanische Bezeichnungen und sonstige übliche Bezeichnungen für die jeweilige Holzart angeführt.

Die Spalte 5 enthält die Zuordnung der Holz- bzw. Brennstoffart zu einer Brennstoffgruppe. Die Bezeichnung der Brennstoffgruppe wird bei Auswahl einer Brennstoffart in das Kalkulationsblatt übernommen.

In Spalte 6 ist der H-Gehalt angegeben. Dieser beträgt einheitlich für Laubholzsortimente 6,0 % und für Nadelholzsortimente, Presslinge und die NH & LH-Mischung 6,2 %. Der jeweilige H-Gehalt wird bei Auswahl eines Brennstoffes in das Tabellenblatt "Kalkulation" übernommen.

Der Brennwert ist in Spalte 7 angegeben. Er beträgt einheitlich für alle Nadelholzsortimente sowie für Presslinge ca. 20,4 MJ/ kg TS $^7$  und für Laubholzsortimente einheitlich 19,3 MJ/ kg TS $^\circ$ . Für die NH & LH-Mischung ist der nach der Holzartenverteilung $^\circ$  gewichtete Wert von 20,2 MJ/kg TS angeführt.

Die Spalten 8-14 enthalten Werte für die Dichten. Die Spalten 8-9 für die (mittlere) Darrdichte und die Spalten 10-14 für die minimalen, mittleren und maximalen Rohdichten bei einer Holzfeuchte von 12-15 %<sup>10</sup>. Die Werte für die mittlere Darrdichte werden für die Berechnungen verwendet und bei Auswahl einer Holz- bzw. Brennstoffart an das Tabellenblatt "Kalkulation" übergeben. Die im Tabellenblatt "Kalkulation" angeführten Werte für die Roh- bzw. Lagerungsdichte werden aus der mittleren Darrdichte und dem eingegebenen Wassergehalt näherungsweise errechnet (siehe Kapitel 4.4.5 Detailkommentare zur Kennwertgruppe "Dichte").

In den Spalten 15-16 ist das mittlere (volumenbezogene) Gesamtschwindmaß angegeben. Dieses wurde durch Addition des tangentialen und radialen sowie des Schwindmaßes längs der Faser errechnet. Der Wert für das mittlere Gesamtschwindmaß wird zur Berechnung benötigt und bei Auswahl einer Holz- bzw. Brennstoffart an das Tabellenblatt "Kalkulation" übergeben.

Für die Darrdichte, die Rohdichte HF 12-15 und das Schwindmaß ist auch die jeweils verwendete Quelle angegeben. Für die Erstellung dieses Kalkulationsblattes wurden von der Österreichischen Energieagentur folgende Quellen herangezogen:

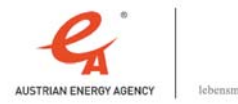

 $^7$  Gemäß der Normwerte für den Heizwert Hu von Nadelholz mit 19,0 MJ/kg TS und der verwendeten Umrechnungsgleichung ist der Brennwert (bzw. obere Heizwert) Ho mit ca. 20,4 MJ/kg TS ein Rundungsbetrag. Gerechnet wird im Kalkulationsblatt mit 20,366931 MJ/kg TS

<sup>8</sup> Gemäß der Normwerte für den Heizwert Hu von Laubholz mit 18,0 MJ/kg TS und der verwendeten Umrechnungsgleichung ist der Brennwert (bzw. obere Heizwert) Ho mit ca. 19,3 MJ/kg TS ein Rundungsbetrag. Gerechnet wird im Kalkulationsblatt mit 19,3228482 MJ/kg TS

<sup>9</sup> Gewichtet gemäß der Holzartenverteilung der Holznutzung in Österreich (ÖWI 2000/02 Auswertung, BFW) ergibt sich für das LH&NH-Mischsortiment ein Brennwert von ca. 20,2 MJ/kg TS als Rundungsbetrag. Gerechnet wird im Kalkulationsblatt mit 20,2060354 MJ/kg TS

<sup>&</sup>lt;sup>10</sup> Die Rohdichten bei einer im Innenausbau relevanten Holzfeuchte von 12 bis 15% sind im Datenblatt nur informativ angegeben und werden in der Berechnung nicht verwendet. Die Holzfeuchte darf prinzipiell nicht mit dem Wassergehalt verwechselt werden

1) ÖNORM B 3012 Holzarten – Kennwerte zu den Benennungen und Kurzzeichen der ÖNORM EN 13556

klima:aktiv

- 2) Kollmann, F. (1951): Technologie des Holzes und der Holzwerkstoffe, Springer Verlag
- 3) Wagenführ, R. und Scheiber, C. (1985): Holzatlas, 2. Auflage. VEB Fachbuchverlag Leipzig. || Wagenführ, R. (2004): Bildlexikon Holz, 2. verb. U. erw. Auflage, Fachbuchverlag Leipzig
- 4) Jonas, A. et al (2005): Energie aus Holz, Informationsbroschüre der Landwirtschaftskammer, 9. überarbeitete Auflage, Landeslandwirtschaftskammer NÖ
- 5) Eigene Abschätzungen der Österreichischen Energieagentur

In der Spalte "Bemerkungen" (Spalte 17) sind zusätzlich zu einigen Sortimenten Anmerkungen angegeben.

Eine weitere Tabelle des Datenblattes enthält die Sortimente, die zugehörigen Faktoren für die Umrechnung zwischen der Einheit in Festmeter (fm) und dem üblichen Handelsmaß des Sortiments (fm, rm, srm), sowie den Schätzwert für den Aschengehalt. Auch diese Werte werden bei Auswahl eines Sortiments an das Tabellenblatt "Kalkulation" übergeben.

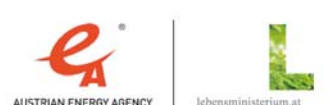

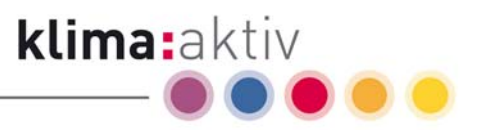

# 5 Benutzungsbeispiele

Mit Hilfe der Energieholz Kenndatenkalkulation können Sie folgende Ergebnisse rasch und einfach erhalten:

- Vergleich von Kenndaten verschiedener Holzarten, Rinde, Presslinge und sonstige Energieträger wie z. B. Heizwert in kWh/m<sup>3</sup> FS, Rohdichte in kg/m<sup>3</sup> FS usw.
- Umrechnung und Vergleich der Preise von Energieholzsortimenten bei der Energieholzübernahme in verschiedene andere Einheiten wie z. B. Umrechnung von Euro/m³ FS in Euro/MWh
- Ermittlung von anlagenbezogenen Daten wie Brennstoffkosten und -mengen pro Jahr, Ascheanfall pro Jahr, usw.

# 5.1 Energieholzverkauf von Fichtenrundholz in Euro pro t TS (t-atro)

Vertraglich vereinbarter Preis in Euro/t TS (t-atro): 90,0

Gemessener Wassergehalt: 30 %

Frage 1: Wie hoch sind die spezifischen Energiekosten in Euro/MWh?

Frage 2: Wie hoch ist der Preis in Euro/t FS (t-lutro)?

Frage 3: Wie hoch ist der Preis in Euro/fm?

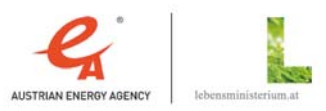

 $\frac{2}{3}$ <br> $\frac{4}{5}$ <br> $\frac{6}{7}$ 

 $\frac{9}{10}$ <br> $\frac{10}{11}$ <br> $\frac{12}{13}$ <br> $\frac{13}{14}$ <br> $\frac{14}{15}$ 

 $\frac{16}{17}$   $\frac{18}{19}$ 

Ke

Grundeingabe

Wasseranteil

**Brennwert (Ho)** 

**Heizwert (Hu)** 

Dichte

Aschenanfal

Preis pro Einheit

Anlagendaten

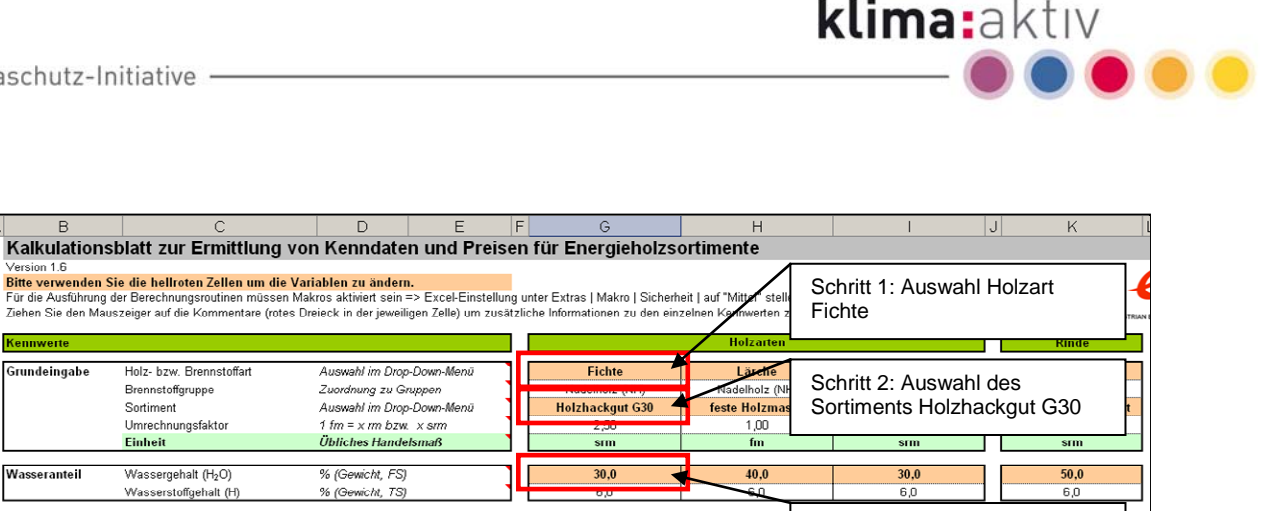

20,32<br>5,65

 $190$ 

 $\frac{5,28}{10.4}$ 

 $2,89$ 

8.464

2.351

 $550$ 

 $11.4$ 

 $\frac{812}{487}$ 

325

—<br>1 2

 $\frac{158}{700}$ 

 $\frac{77,19}{46,32}$ 

 $\frac{1}{37}$ 

 $16,00$ 

4.44  $\overline{\text{mm}}$ 

30<sup>%</sup>

20,32

 $5,65$ 

 $\frac{1}{19}$ 

5,28

 $3,49$ 

2.726<br>757

 $430$ 

 $\frac{1}{117}$ 

 $\frac{217}{152}$ 

 $\frac{1}{4}$  R

 $1,50$ 

700

 $90.00$  $63,00$ 

 $13.67$ 

 $18,05$ 

5.01

 $6000$ 

30%

**Service** 

Schritt 3: Eingabe des Wassergehalts 30 %

 $\frac{1}{11}$  g

 $3,30$ 

4.320

1.200

 $\frac{1}{740}$ 

13.9

364<br>255<br>109

 $\overline{27}$ 

Schritt 4: Eingabe des Preises

 $2,30$ 

2.094

582

 $\overline{470}$ 

 $11.2$ 

 $\frac{253}{126}$ 

 $126$ 

 $\frac{1}{4}$ 

90 Euro/t TS (atro)

Schritt 5: Ablesen der Berechnungswerte

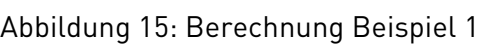

Holz- bzw. Brennstoffart

Brennstoffgruppe Sortiment Umrechnungsfaktor Einheit

Wassergehalt (H2O)

Wasserstoffgehalt (H)

Ho der TS

Hij der TS

Hu der FS

Hu der FS

**Hu der FS** 

Mittlere Darrdichte

Mittleres Schwindmaß

Roh- bzw. Lagerungsdich<br>- Anteil der Holzsubstanz

Verhältniszahl mª pro t FS

Aschengehalt (Schätzwert)

Aschendichte (Schätzwert)

Geben Sie hier wahlweise in<br>Ginem der Eingabefelder den<br>Brennstoffpreis ein, es erfolgt ein<br>Sofortige Umrechnung in die

weiteren Einheiten!

Brennstoffanteil

Brennstoffbedarf pro Jahr

- Anteil des Wassers

Ho der Trockensubstanz (TS)

Hu der TS<br>Hu der TS<br>Hu der Frischsubstanz (FS)

MJ/kg TS

kWh/kg TS

MJ/kg TS

**KWh/kg TS**<br>MJ/kg FS<br>KWh/kg FS<br>MJ/m<sup>3</sup> FS

 $kWh/m<sup>3</sup>FS$ 

o,

—<br>mHtFS

kg/m<sup>2</sup>

% (Gewicht, TS)

Euro/t TS (atro)<br>Euro/t FS (lutro)

 $Euro/m^3FS$ 

Euro/MWh

Euro/GJ

 $MWh/a$ 

kg/m<sup>2</sup> (bei 0 % H<sub>2</sub>O)

n<br>**kg/m<sup>3</sup> (bel x % H<sub>2</sub>O)**<br>kg/m<sup>3</sup> (TS-Anteil bei x % H<sub>2</sub>O)<br>kg/m<sup>3</sup> (H<sub>2</sub>O-Anteil bei x % H<sub>2</sub>O)

20,000

 $100<sup>o</sup>$ 

Nach Eingabe der Werte, siehe Abbildung 15: Berechnung Beispiel 1 Schritte 1 bis 4, können die Ergebnisse abgelesen werden, siehe Schritt 5.

Ergebnis auf Frage 1: Wie hoch sind die spezifischen Energiekosten in Euro/MWh  $\rightarrow$  18,05

Ergebnis auf Frage 2: Wie hoch ist der Preis in Euro/t FS (t-lutro)  $\rightarrow 63,00$ 

Ergebnis auf Frage 3: Wie hoch ist der Preis in Euro/srm  $\rightarrow$  13,67

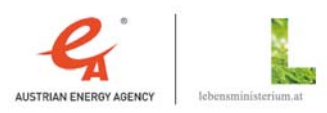

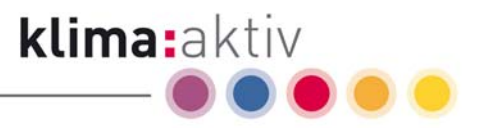

# 5.2 Energieholzankauf von Laubholzhackgut G30 in Euro pro MWh:

Vertraglich vereinbarter Preis in Euro/MWh: 19,00

Gemessener Wassergehalt: 35 %

Frage 1: Wie hoch ist der Preis in Euro/t TS (t-atro)

Frage 2: Wie hoch ist der Preis in Euro/t FS (t-lutro)

Frage 3: Wie hoch ist der Preis in Euro/Srm

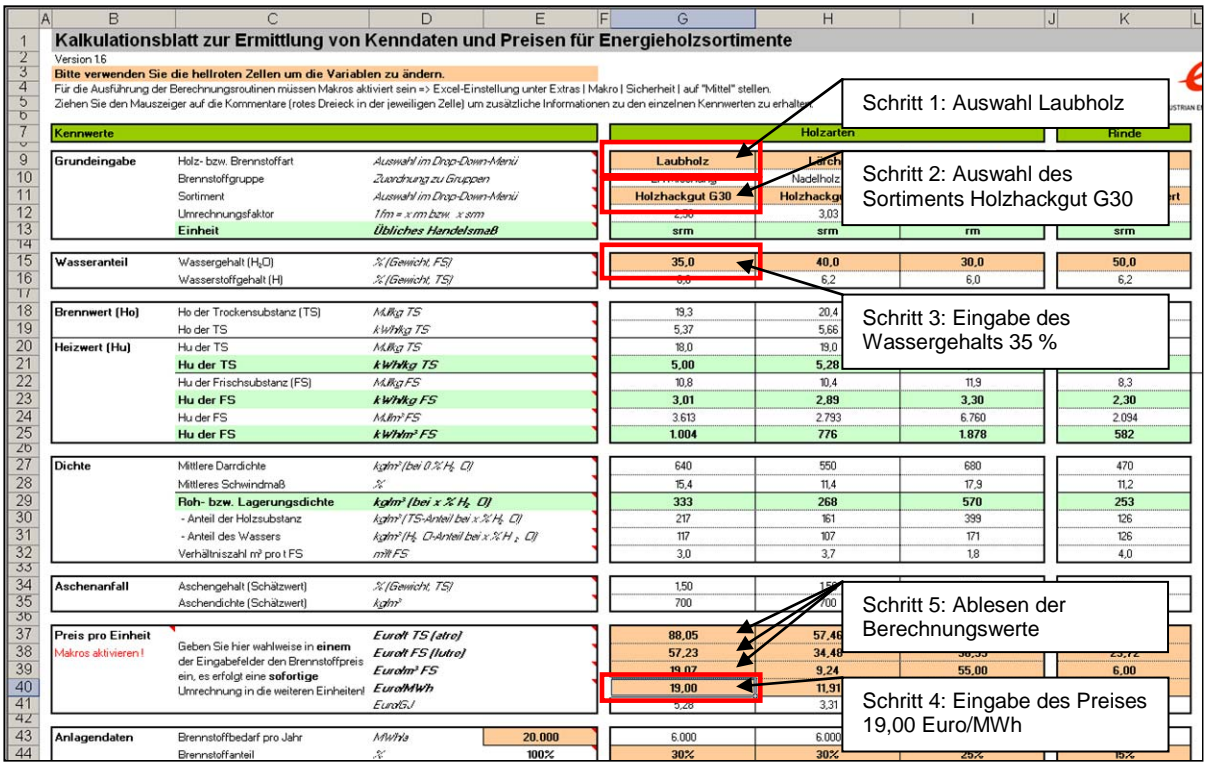

Abbildung 16: Berechnung Beispiel 2

Nach Eingabe der Werte siehe Abbildung 16: Berechnung Beispiel 2 Schritte 1 bis 4 können die Ergebnisse abgelesen werden siehe Schritt 5.

Ergebnis auf Frage 1: Wie hoch ist der Preis in Euro/t TS (t-atro)  $\rightarrow$  88,05 Ergebnis auf Frage 2: Wie hoch ist der Preis in Euro/t FS (t-lutro)  $\rightarrow$  57,23 Ergebnis auf Frage 3: Wie hoch ist der Preis in Euro/Srm  $\rightarrow$  19,07

\_\_ klima:aktiv energieholz | Kenndatenkalkulation | Seite 42

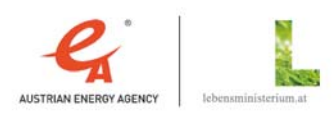

- Die Klimaschutz-Initiative -

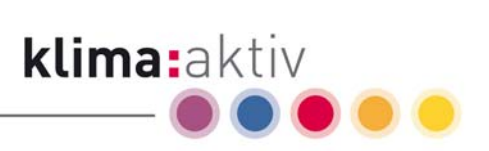

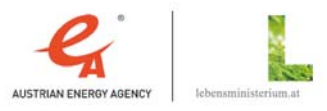

klima: aktiv energieholz | Kenndatenkalkulation | Seite 43

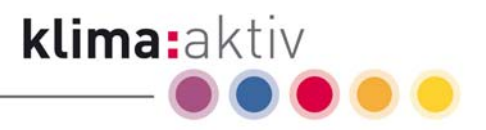

# **6 Literaturverzeichnis**

- Jonas, A. et al (2005): Energie aus Holz, Informationsbroschüre der Landwirtschaftskammer, 9. überarbeitete Auflage, Landwirtschaftskammer NÖ, 120 S.
- Kollmann, F. (1951): Technologie des Holzes und der Holzwerkstoffe, Springer Verlag
- Obernberger, I. (1998): Nutzung fester Biomasse in Verbrennungsanlagen unter besonderer Berücksichtigung aschebildender Elemente. dbv-Verlag, TU Graz, 350 S.
- ÖNORM B 3012 Holzarten Kennwerte zu den Benennungen und Kurzzeichen der ÖNORM EN 13556
- ÖNORM M 7132: Energiewirtschaftliche Nutzung von Holz und Rinde als Brennstoff. Begriffsbestimmungen und Merkmale
- ÖNORM M 7133: Holzhackgut für energetische Zwecke. Anforderungen und Prüfbestimmungen.
- ÖNORM M 7135: Presslinge aus naturbelassenem Holz oder naturbelassener Rinde. Pellets und Briketts. Anforderungen und Prüfbestimmungen
- Papierholz Austria (2006): Holzübernahme-Richtlinien. Revision 6
- Wagenführ, R. (2004): Bildlexikon Holz, 2. verb. u. erw. Auflage, Fachbuchverlag Leipzig
- Wagenführ, R. und Scheiber, C. (1985): Holzatlas, 2. Auflage. VEB Fachbuchverlag Leipzig.

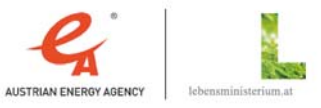